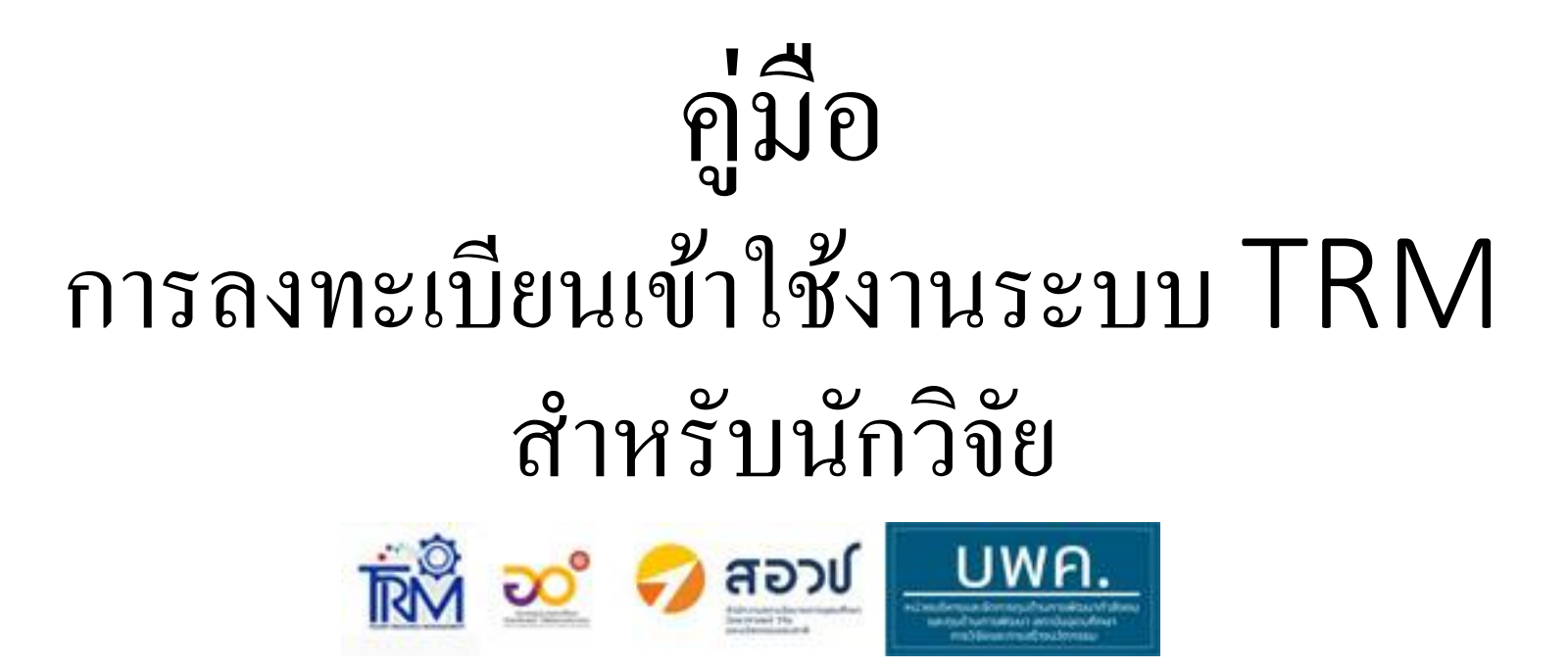

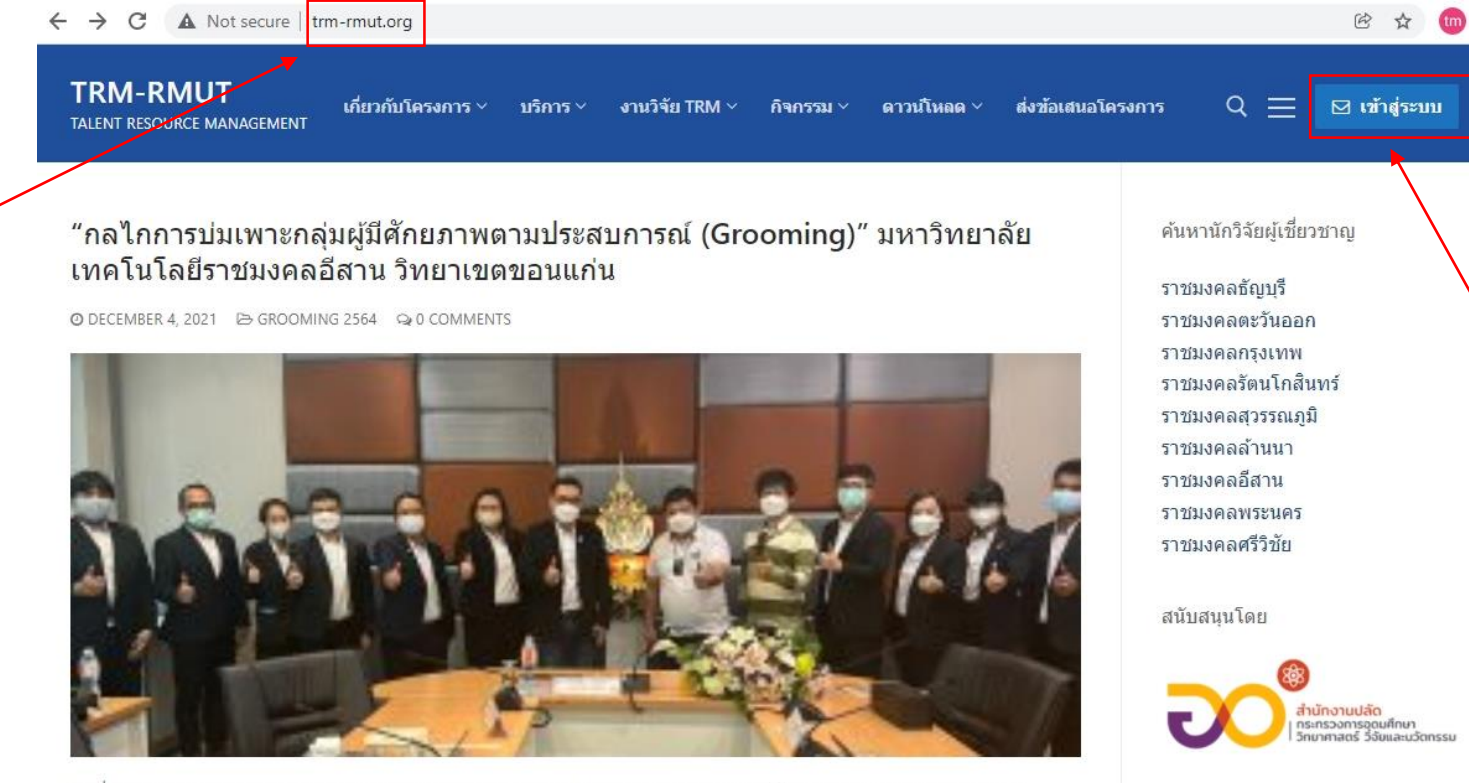

วันที่ 3 ธันวาคม 2564 ได้จัดประชุมอบรม โครงการแพลตฟอร์มบริหารจัดการทรัพยากรผู้มีศักยภาพ ของกลุ่มมหาวิทยาลัย ้เทคโนโลยีราชมงคล เพื่อปฏิรูประบบการพัฒนากำลังคนของประเทศ ในหัวข้ออบรม "กลไกการบ่มเพาะกลุ่มผู้มีศักยภาพตาม ประสบการณ์ (Grooming)" โดยมีผู้บรรยายในเรื่องต่างๆ ดังนี้– กลไกการบ่มเพาะกลุ่มผู้มีศักยภาพตามประสบการณ์ (Grooming) โดย : อาจารย์ปริญ นาชัยสิทธิ์– รูปแบบการทำงานของอาจารย์ในอนาคต โดย รศ.ดร.กฤษณ์ชนม์ ภูมิกิติพิชญ์– รูปแบบการทำ โครงการ Talent...

อ่านเพิ่มเติม

1- เริ่มต้นที่

www.trm-rmut.org

"โครงการพัฒนากลไกการเบิกจ่ายเพื่อบริหารจัดการทรัพยากรผู้มีศักยภาพ 9 มทร. "

© DECEMBER 1, 2021 → UNCATEGORIZED → 0 COMMENTS

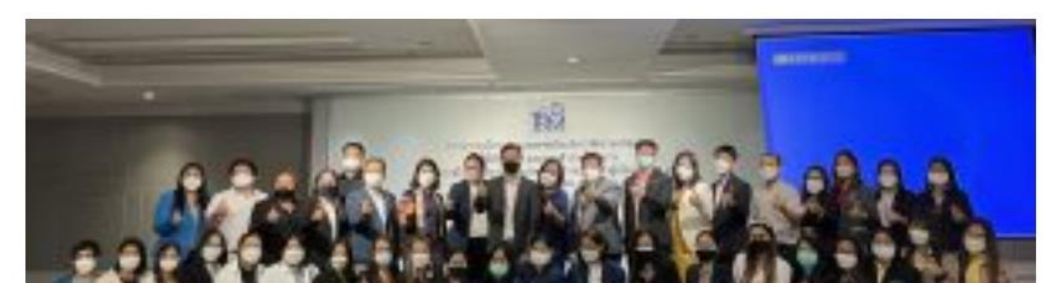

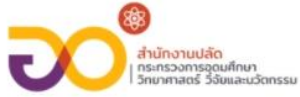

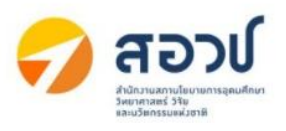

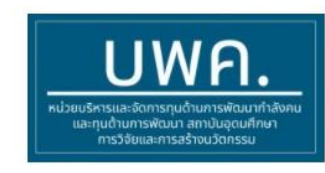

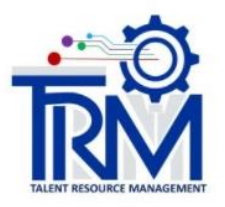

# 2- เข้าสู่ระบบ ลงทะเบียน ิการส่งข้อเสนอโครงการ

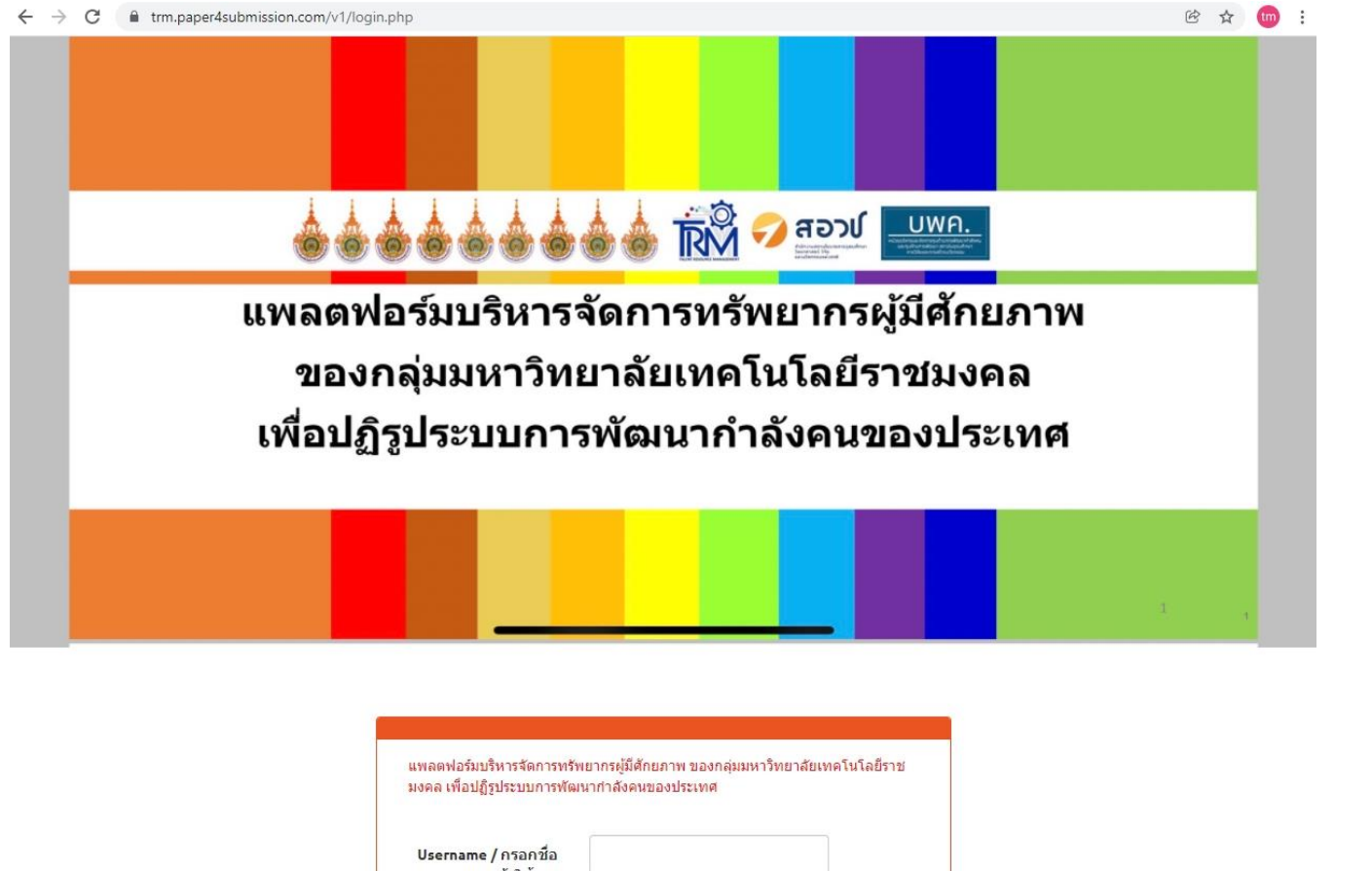

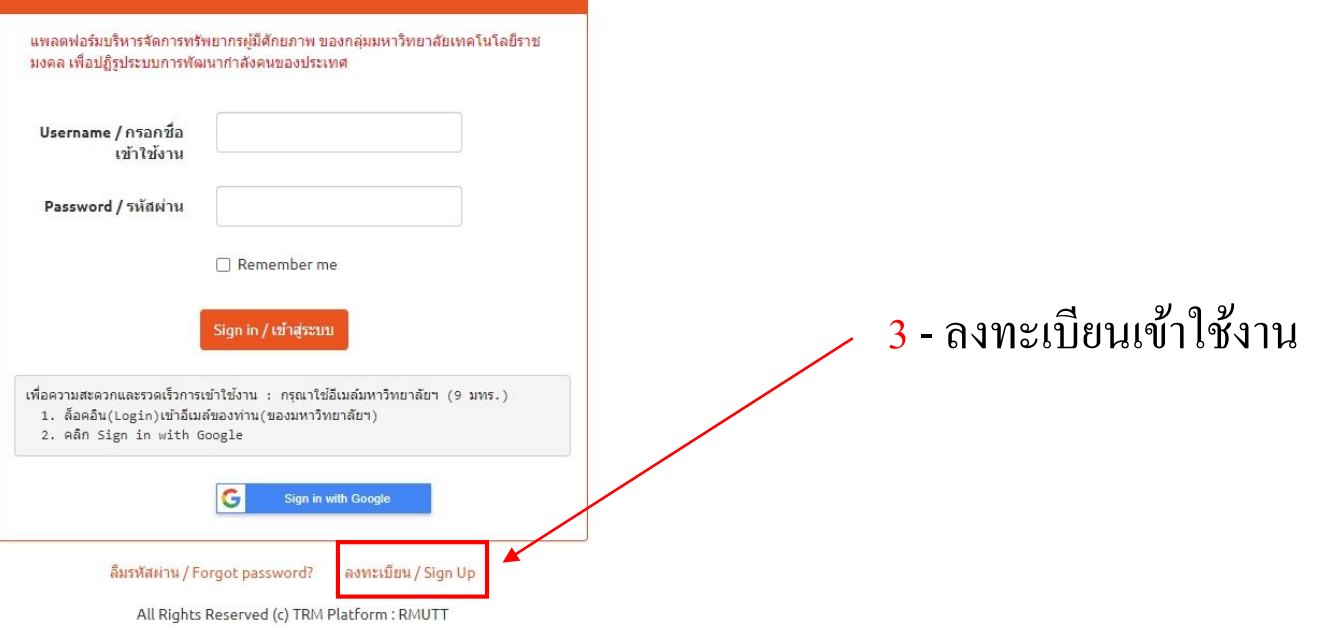

#### $\rightarrow$ C ftrm.paper4submission.com/v1/register.php  $\leftarrow$

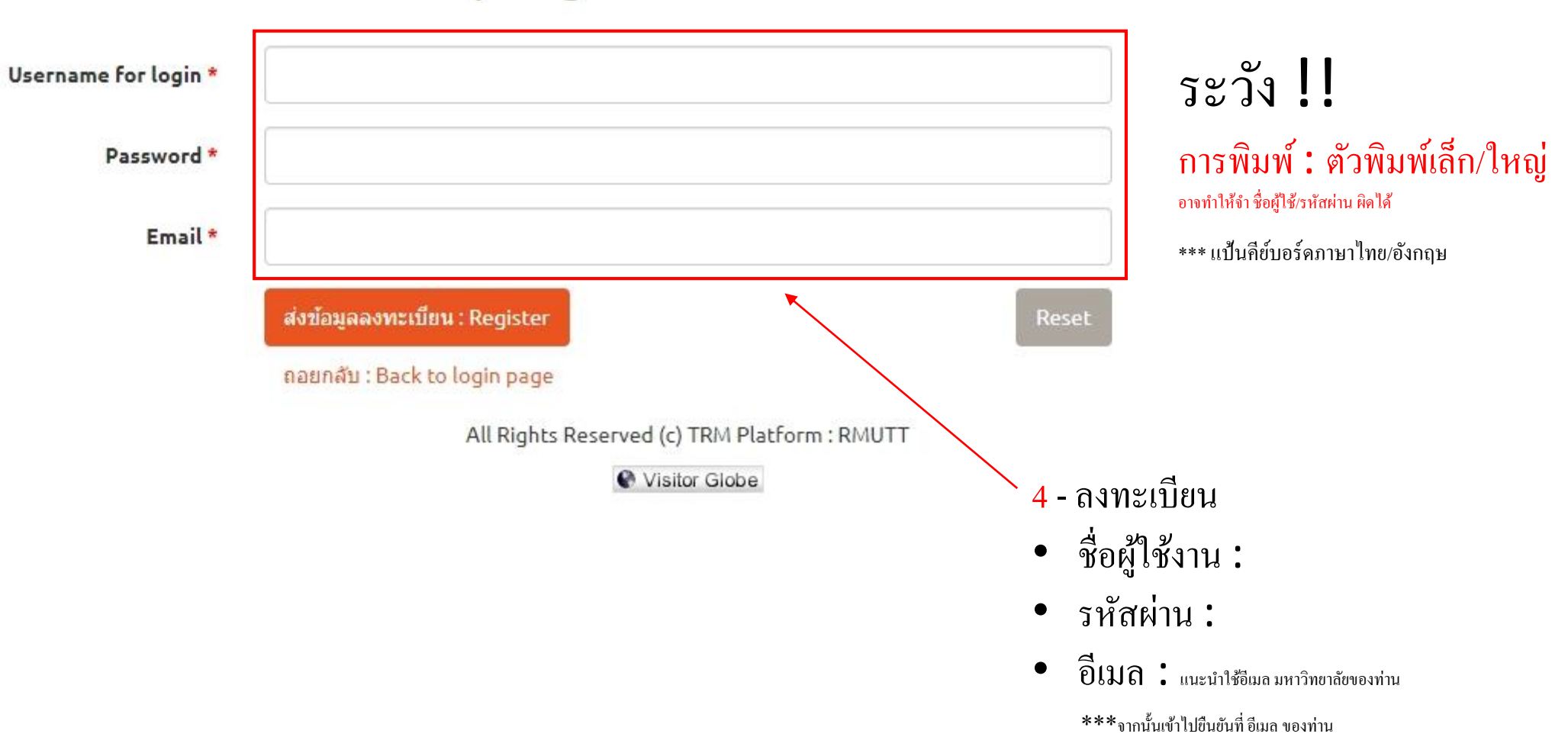

## ลงทะเบียน / Register

 $\circledR$ ☆

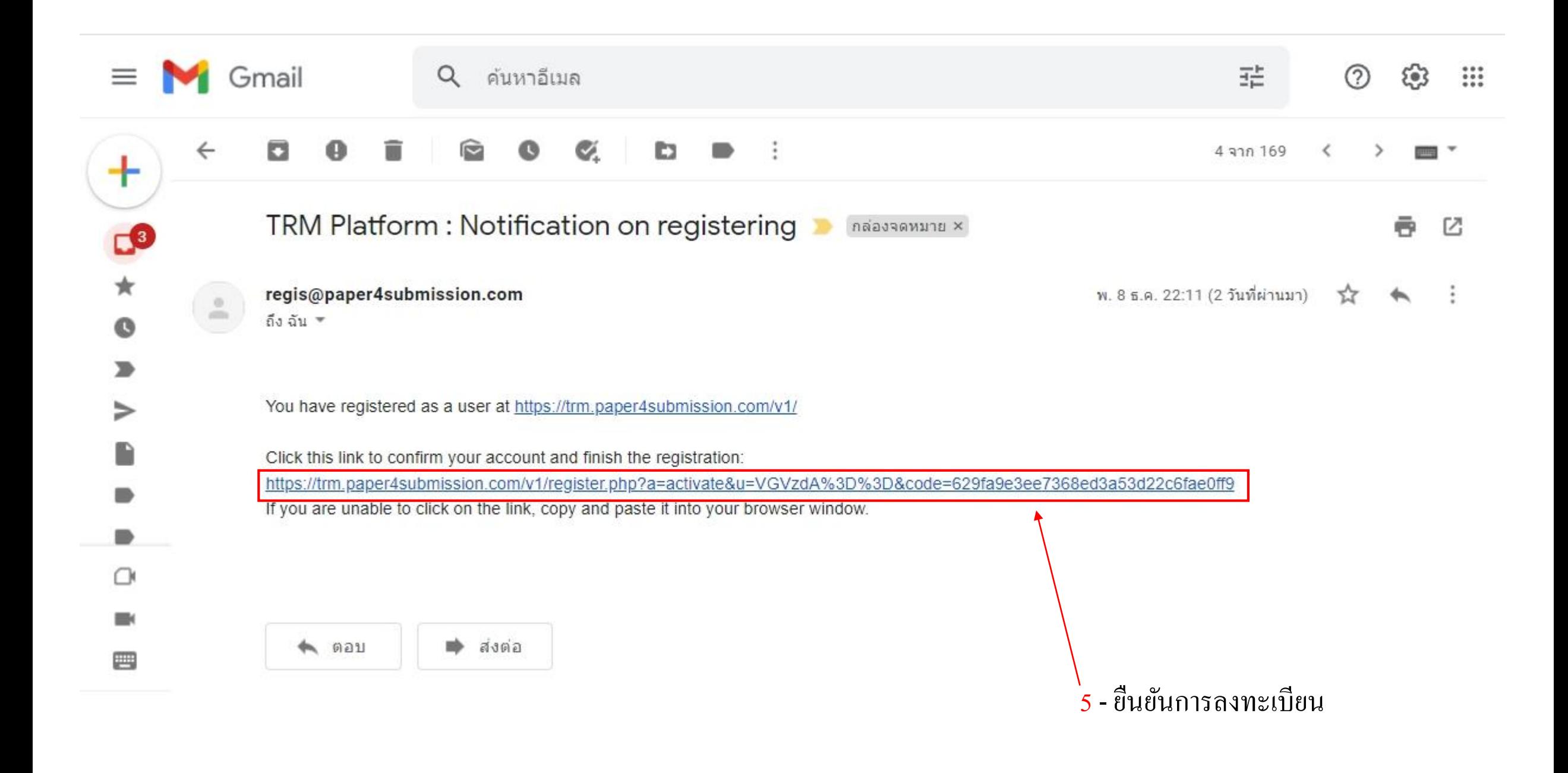

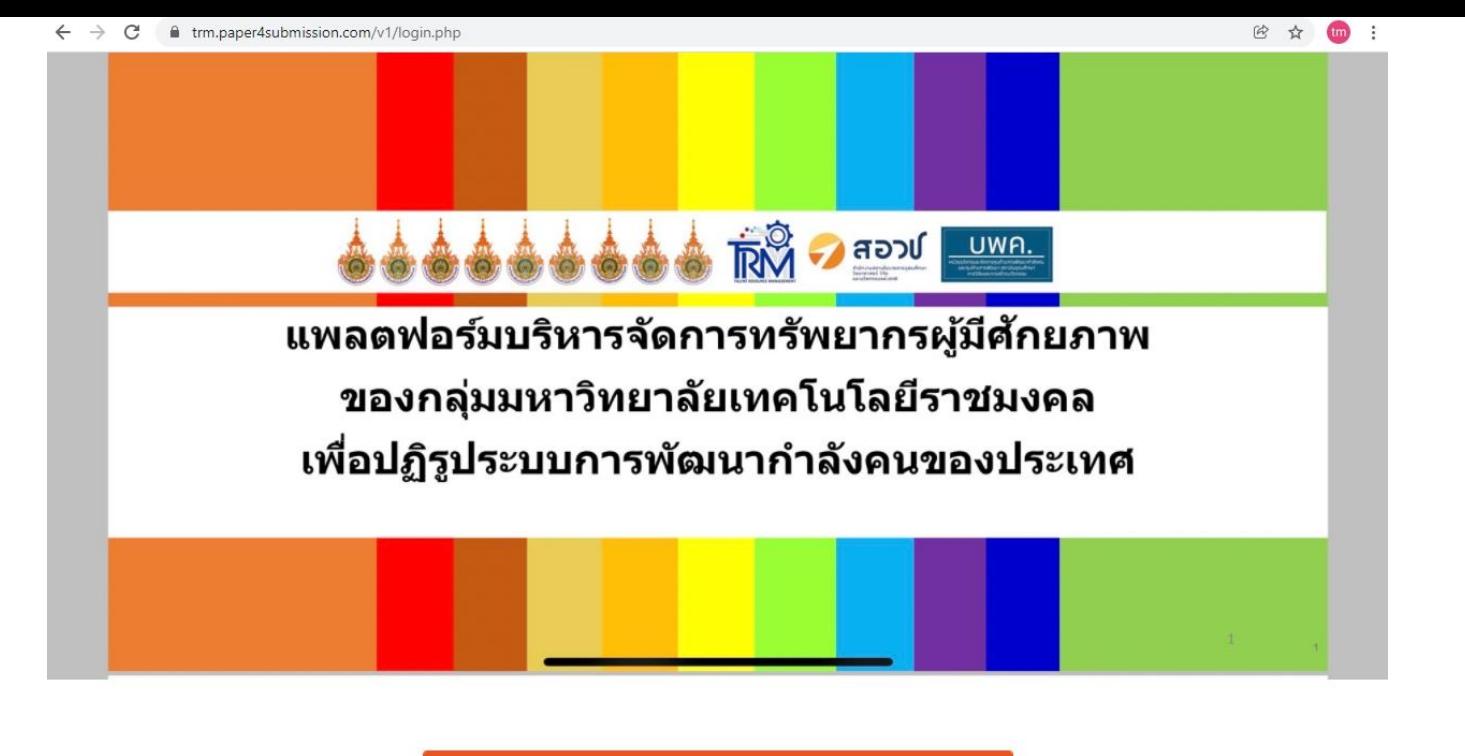

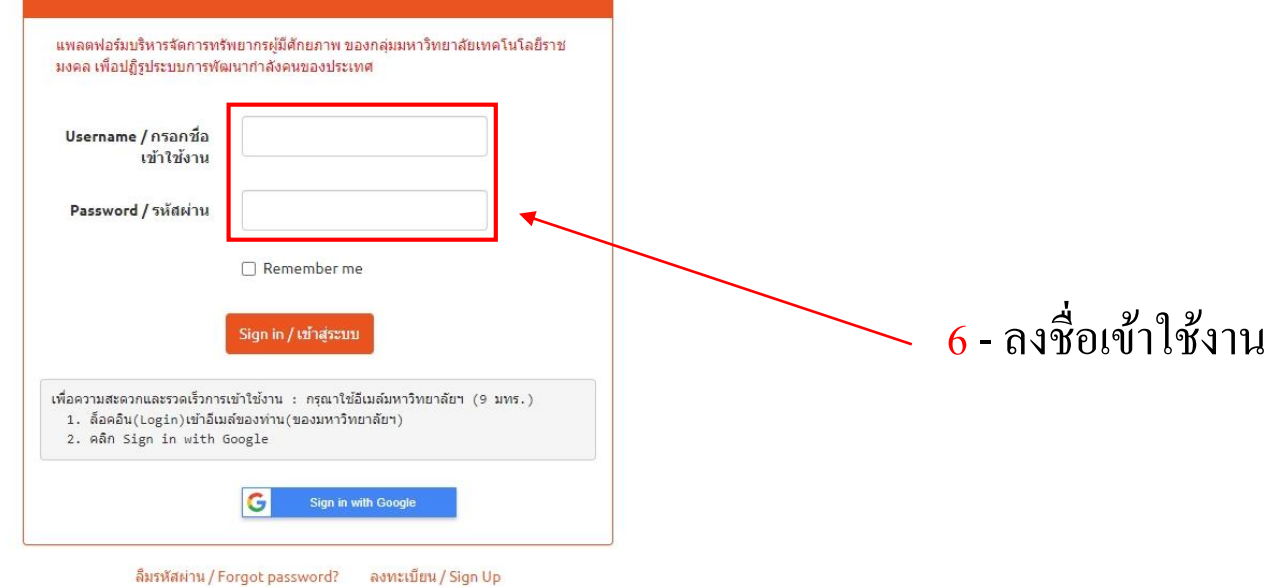

All Rights Reserved (c) TRM Platform : RMUTT

# กลุ่มลงทะเบียน

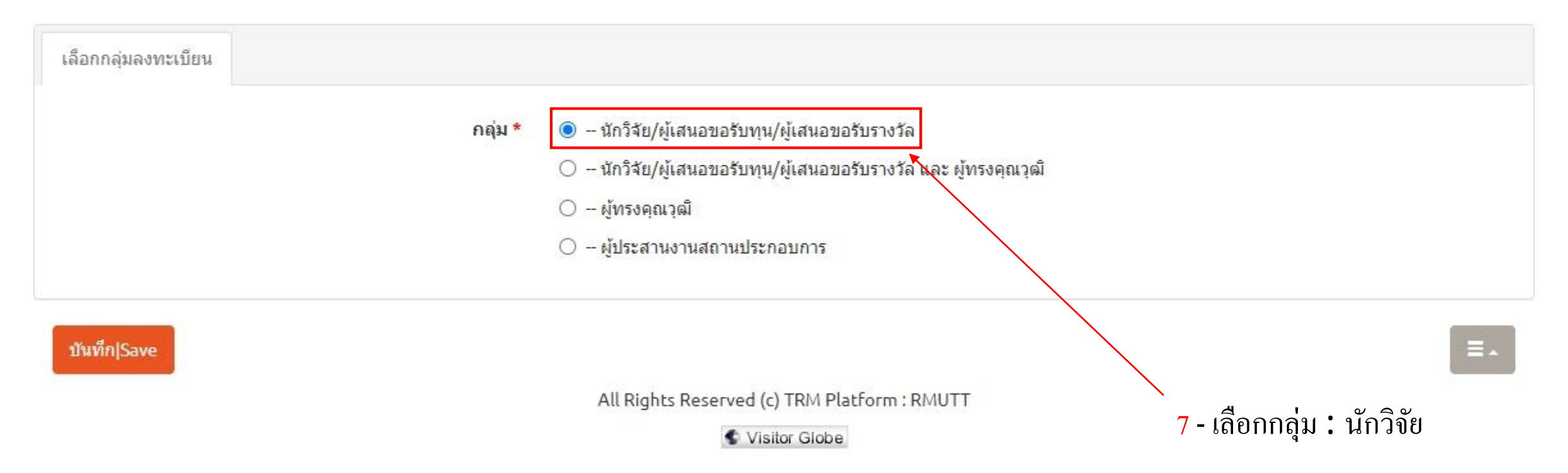

◎ 田☆ tm.

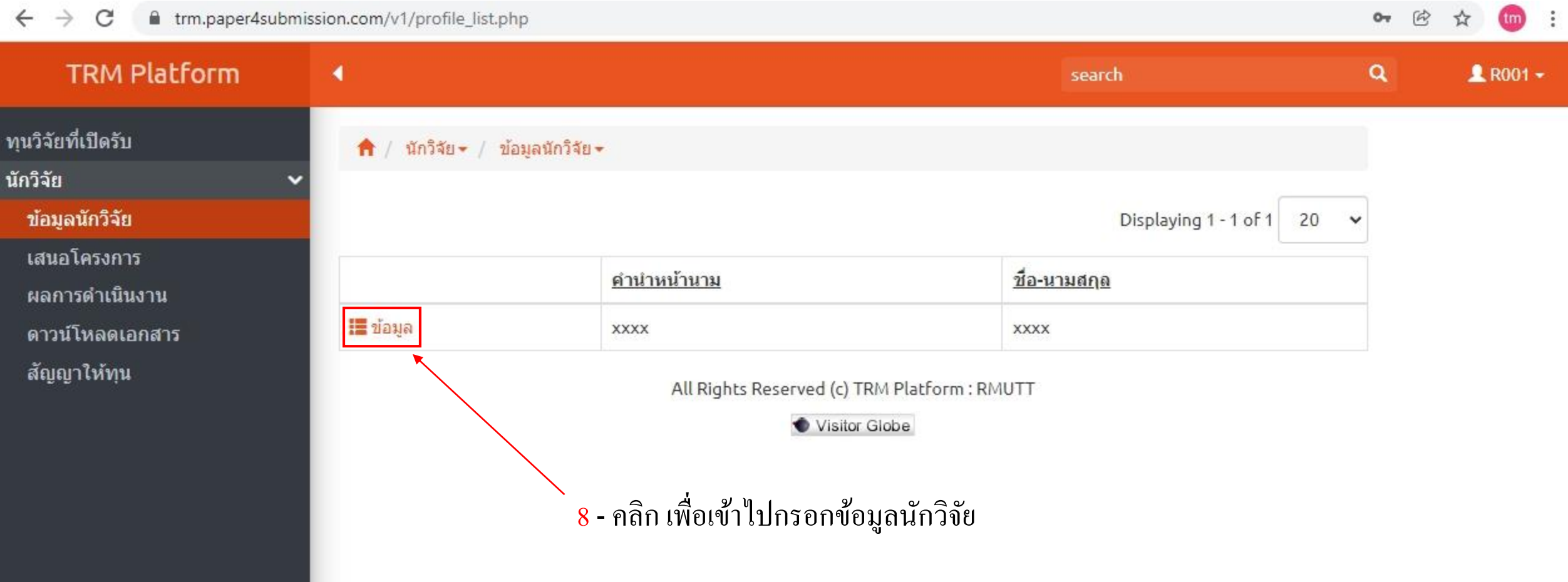

#### $\leftarrow$   $\rightarrow$  C fa trm.paper4submission.com/v1/profile\_list.php

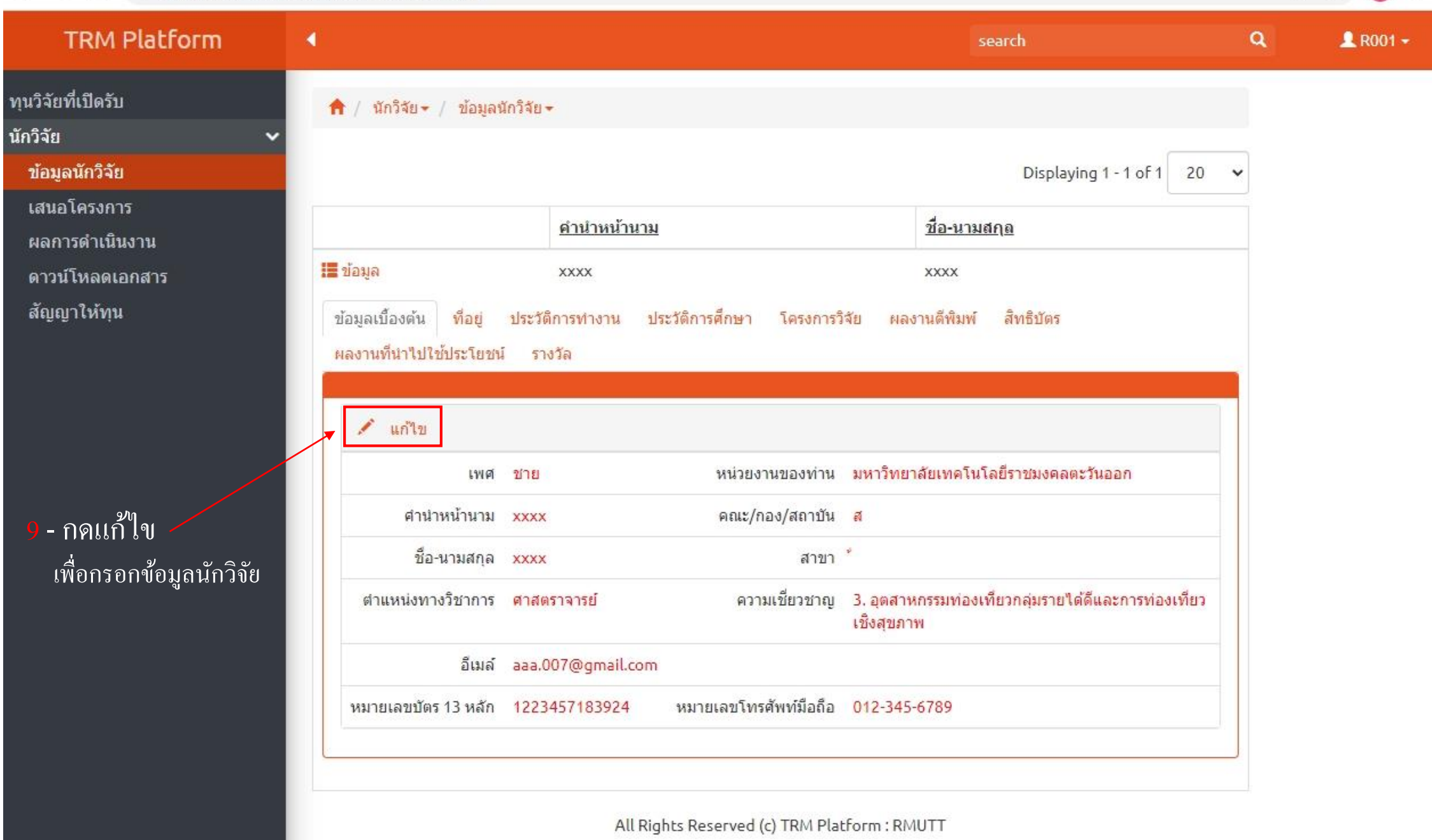

 $\circledR$ 

☆

tm

### $\leftarrow$   $\rightarrow$   $\mathbf{C}$  a trm.paper4submission.com/v1/profile\_list.php

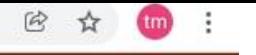

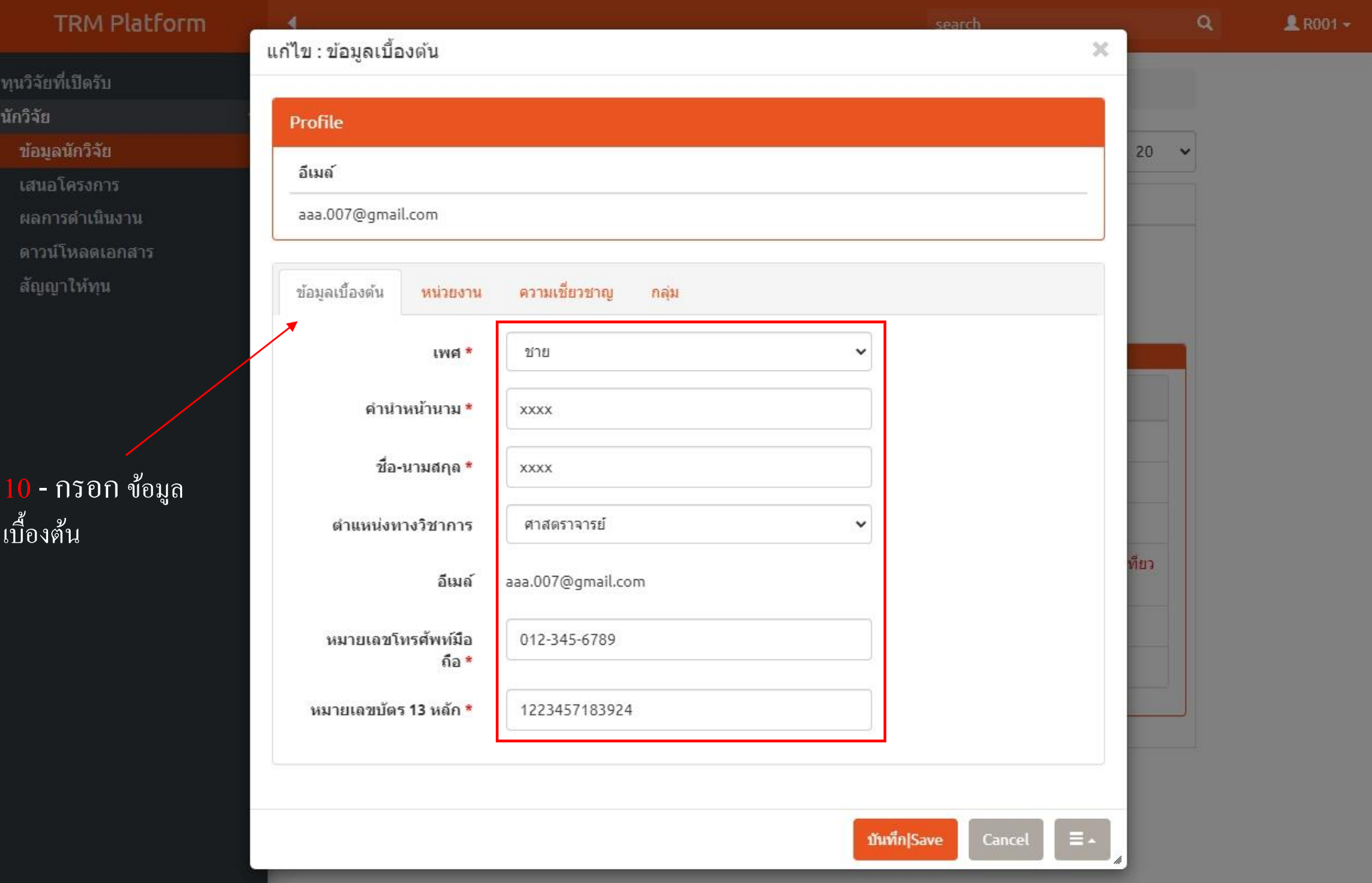

## $\leftarrow$   $\rightarrow$  C  $\bullet$  trm.paper4submission.com/v1/profile\_list.php

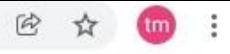

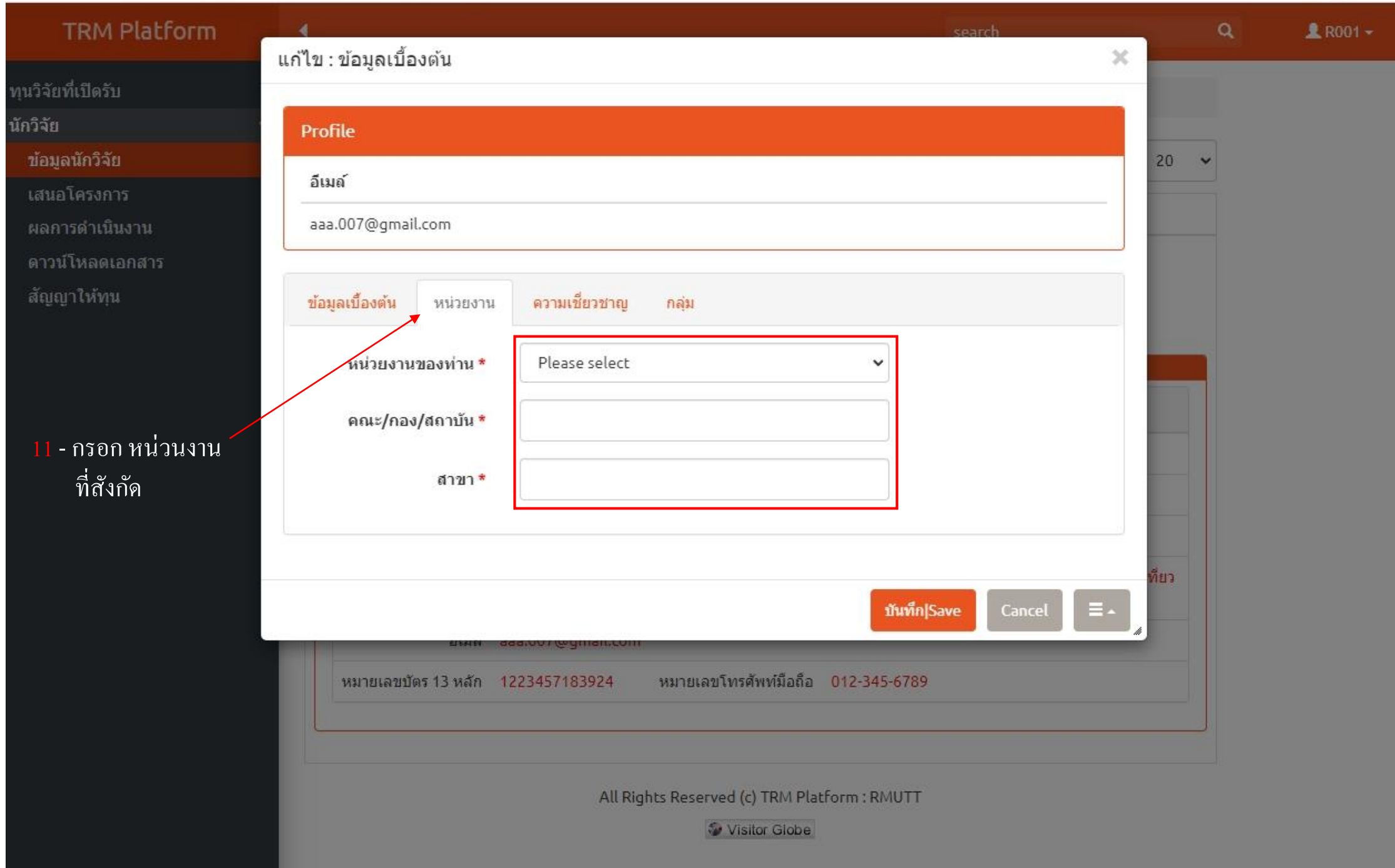

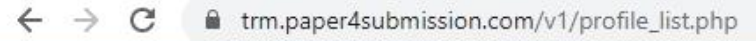

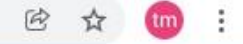

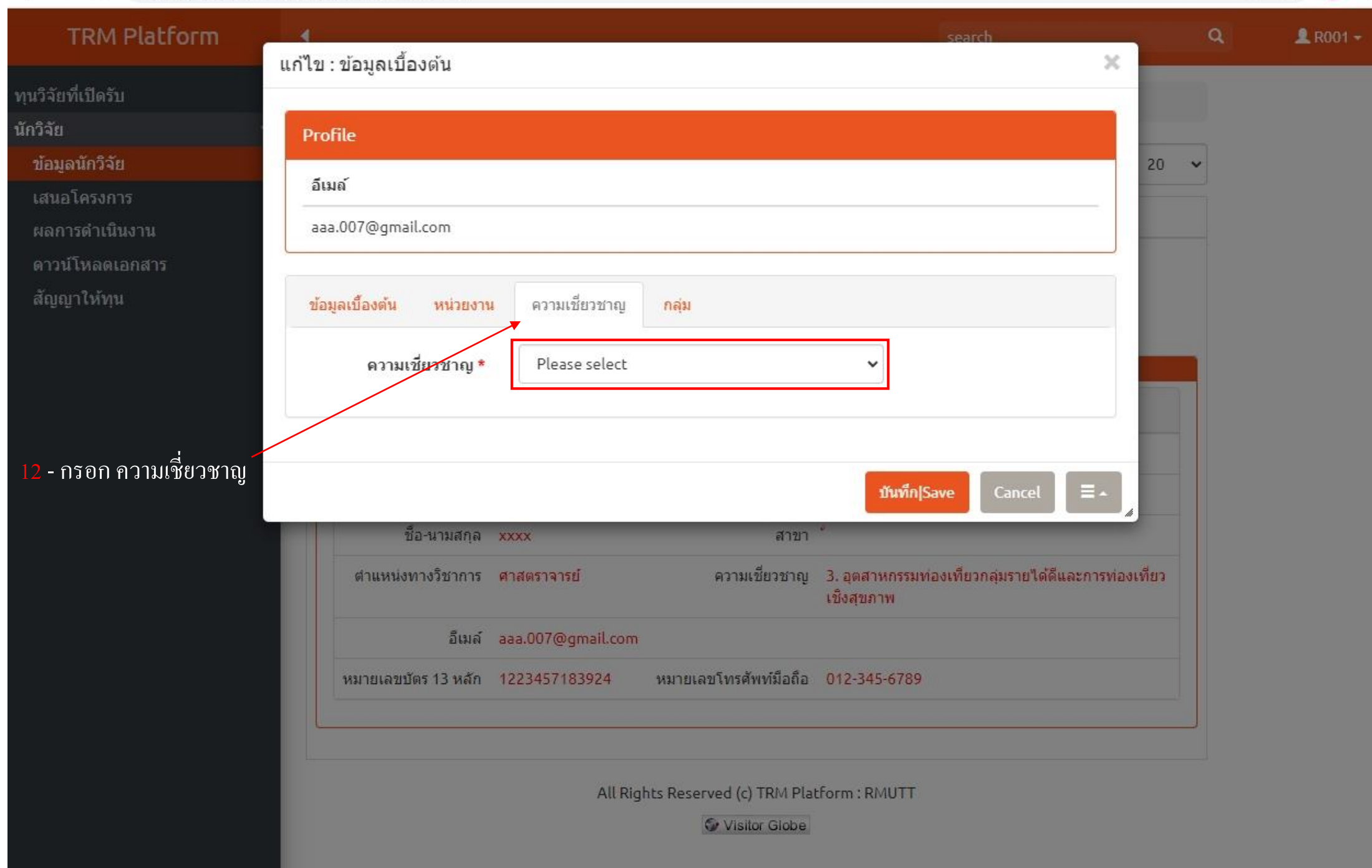

#### $\leftarrow$   $\rightarrow$ fil trm.paper4submission.com/v1/profile\_list.php  $\mathcal{C}$

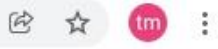

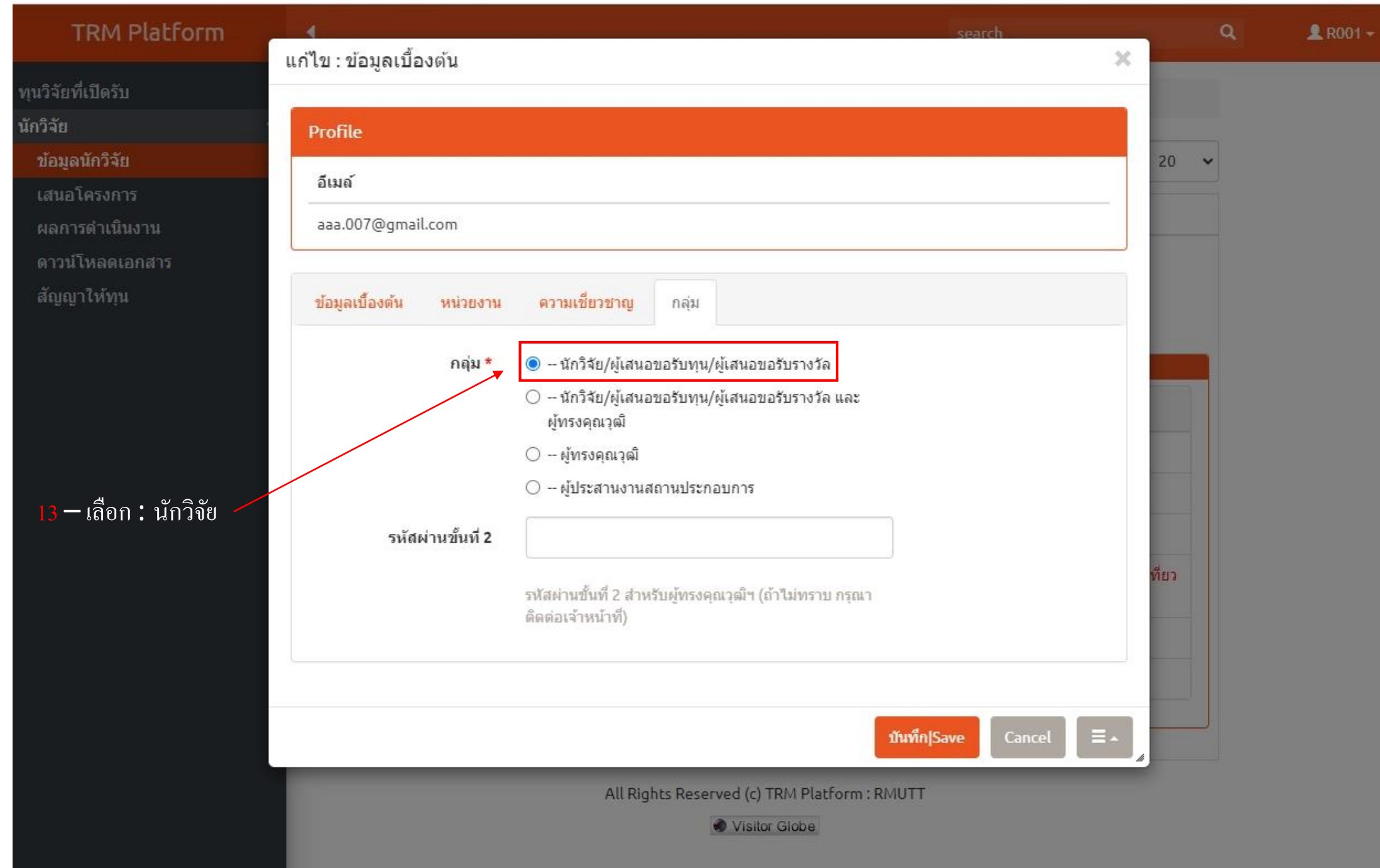

#### $\leftarrow$   $\rightarrow$  $\mathcal{C}$ ft trm.paper4submission.com/v1/profile\_list.php

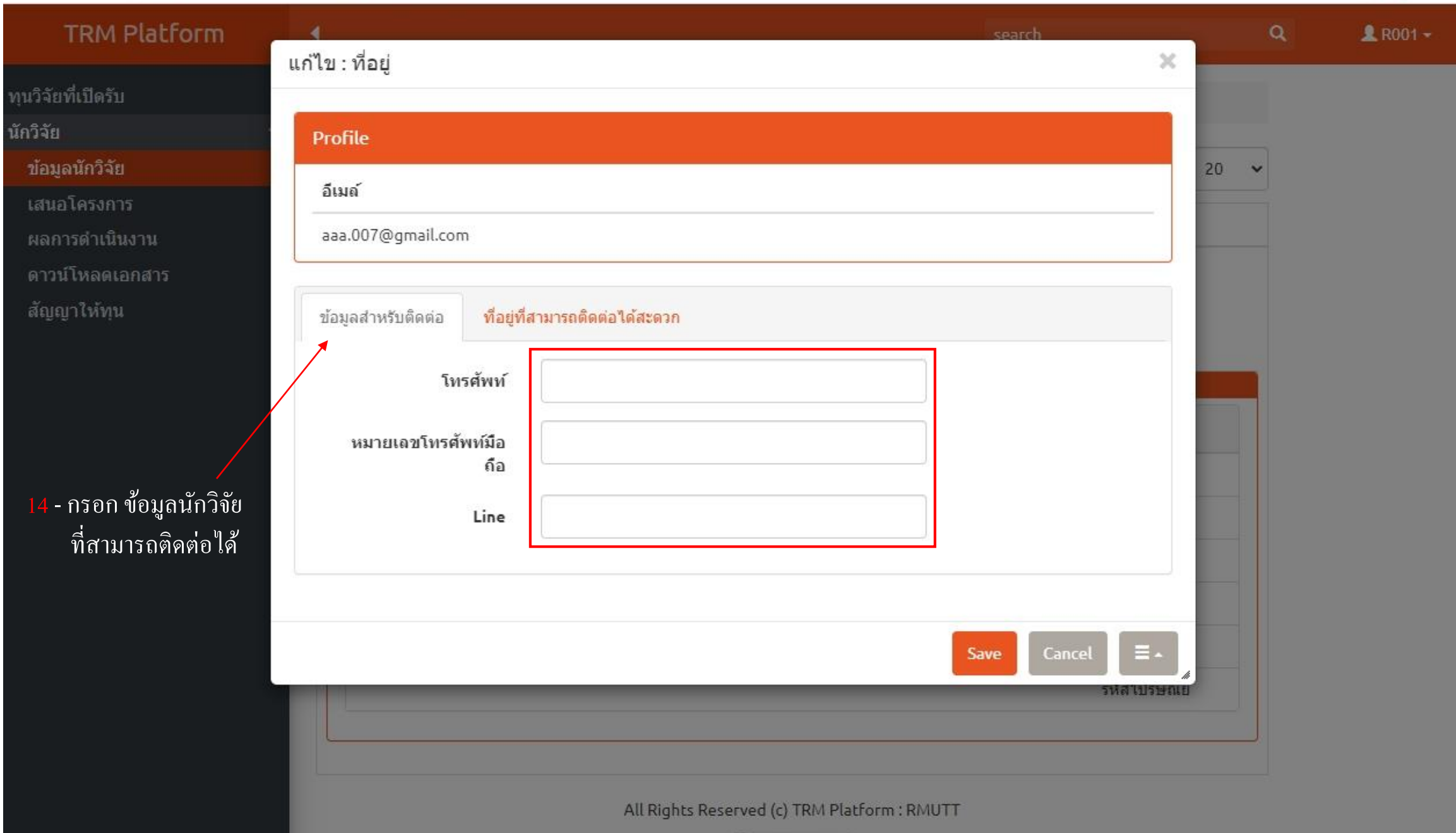

#### $\leftarrow$   $\rightarrow$  C ft trm.paper4submission.com/v1/profile\_list.php

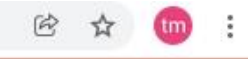

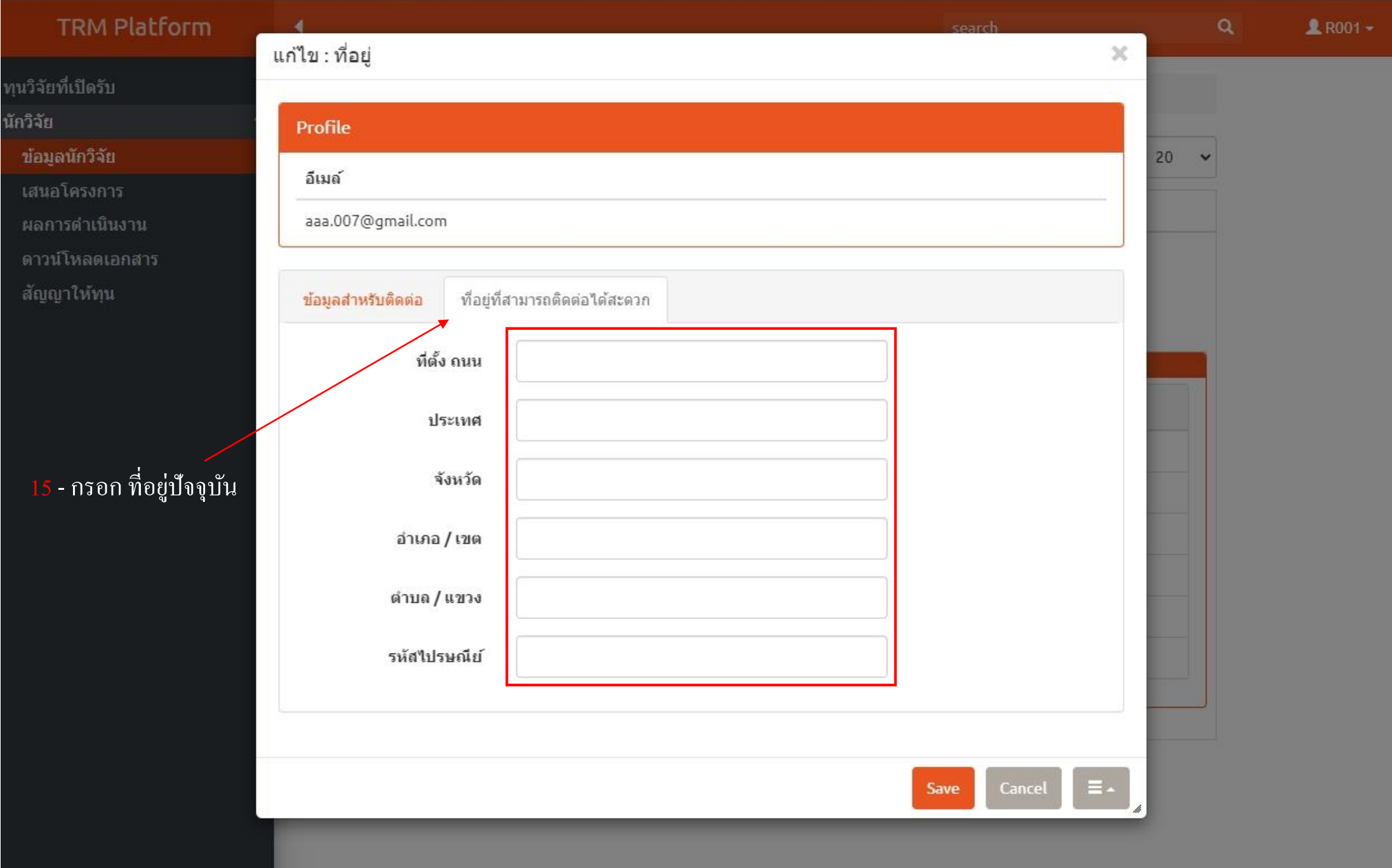

#### $\rightarrow$  C ft trm.paper4submission.com/v1/profile\_list.php  $\leftarrow$

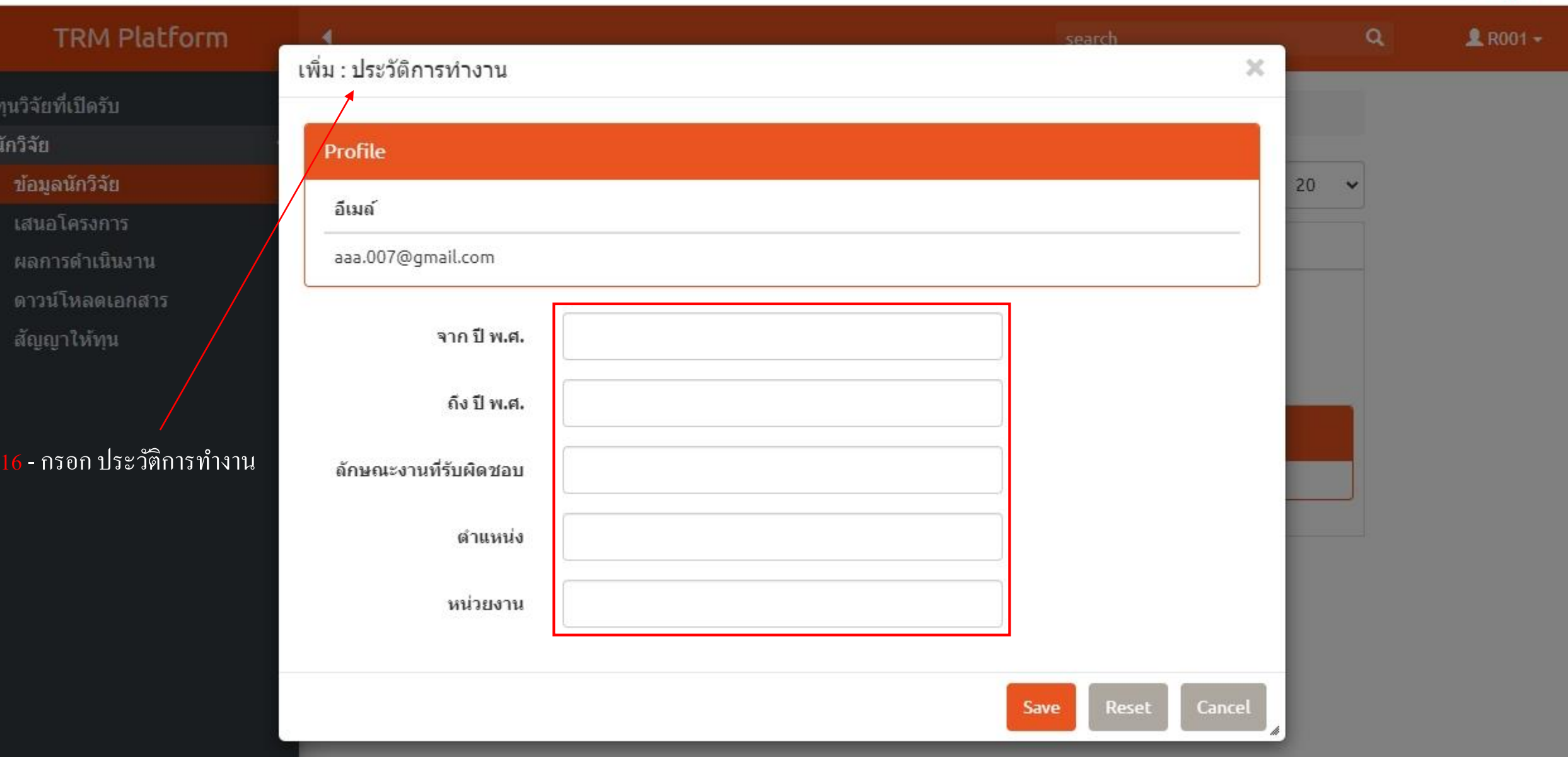

图 ☆ tm

÷

## $\leftarrow$   $\rightarrow$  C  $\bullet$  trm.paper4submission.com/v1/profile\_list.php

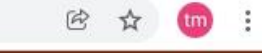

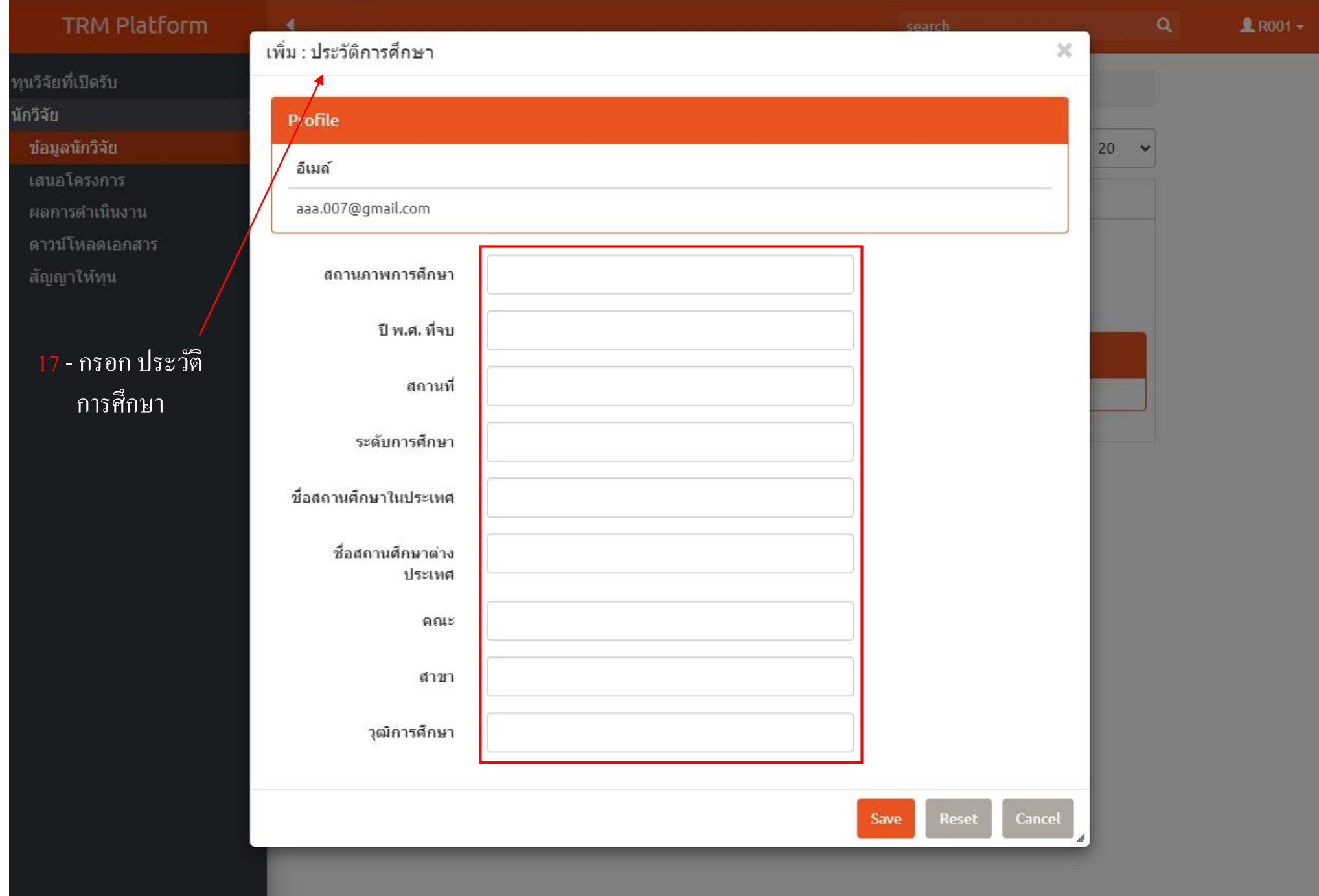

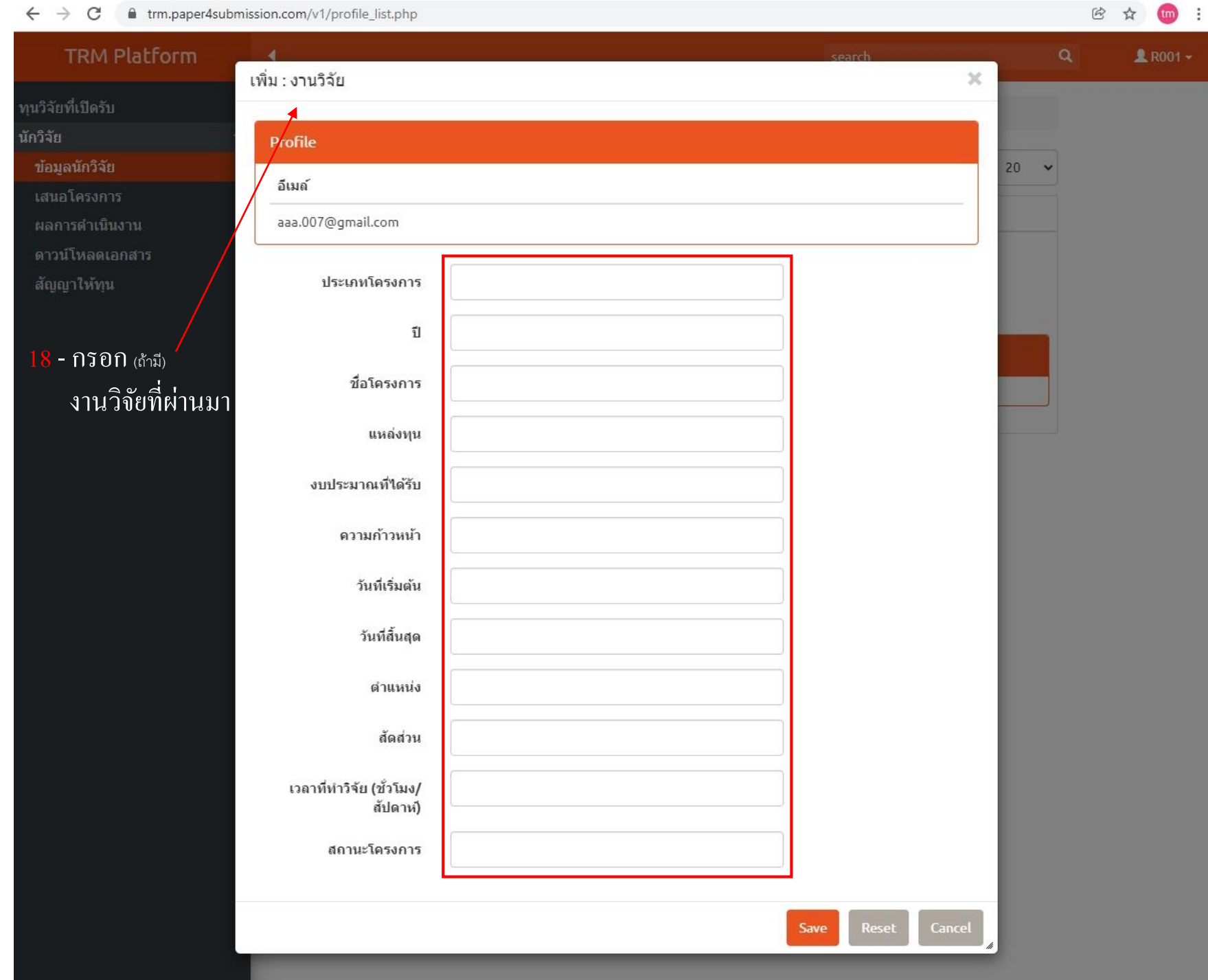

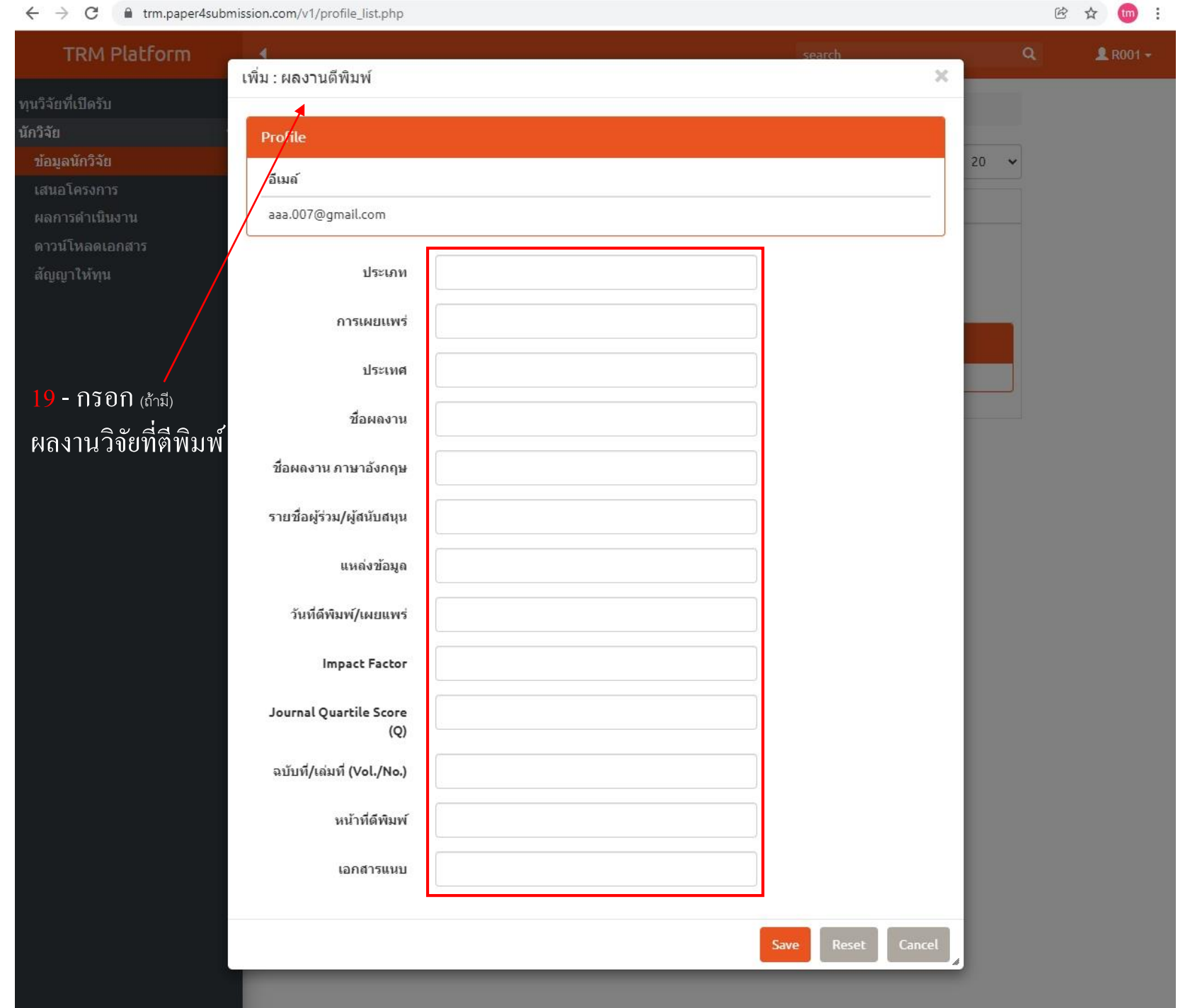

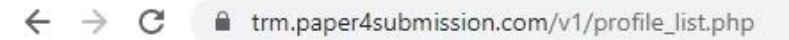

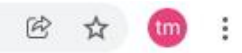

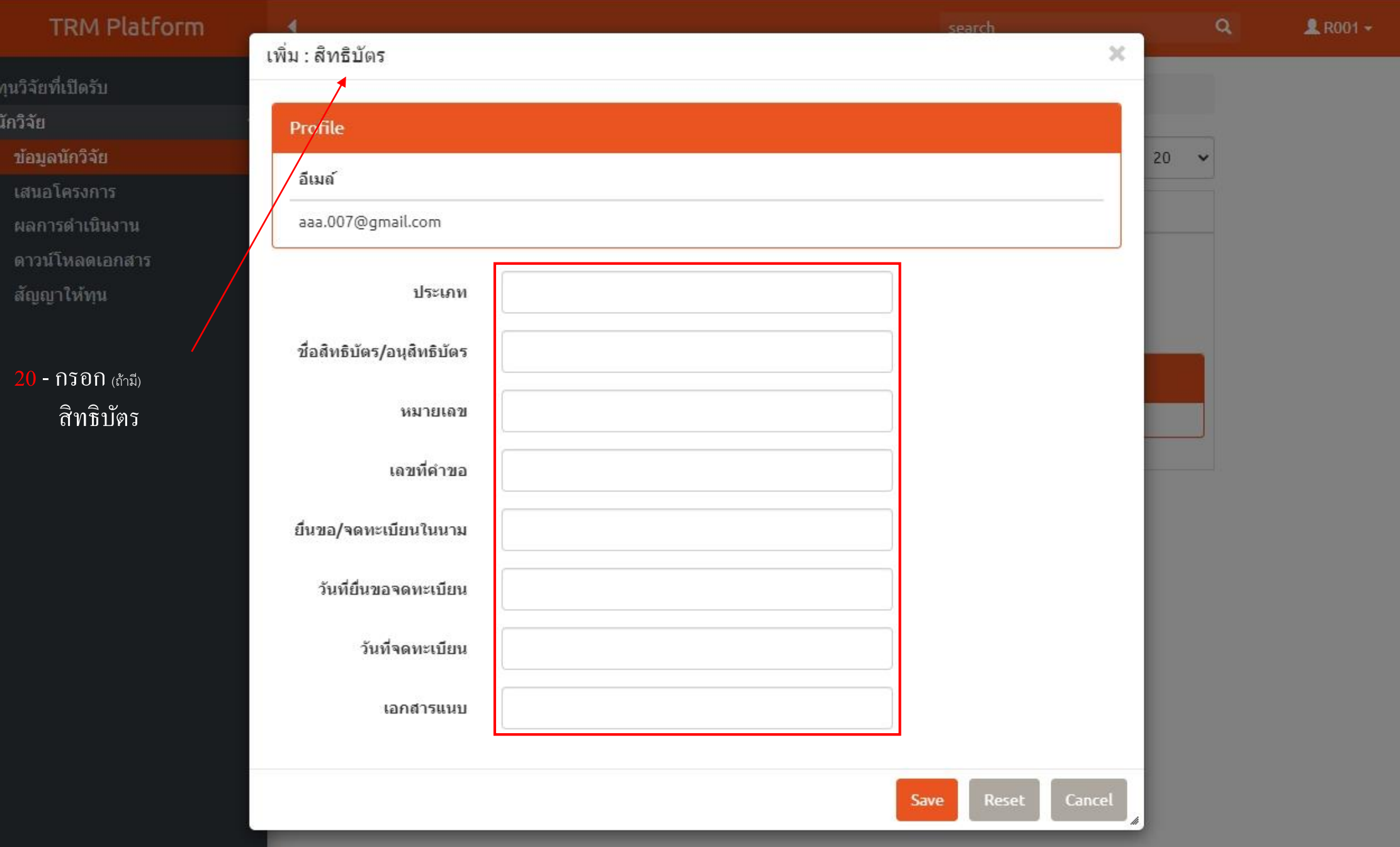

#### ft trm.paper4submission.com/v1/profile\_list.php  $\leftarrow$   $\rightarrow$  C

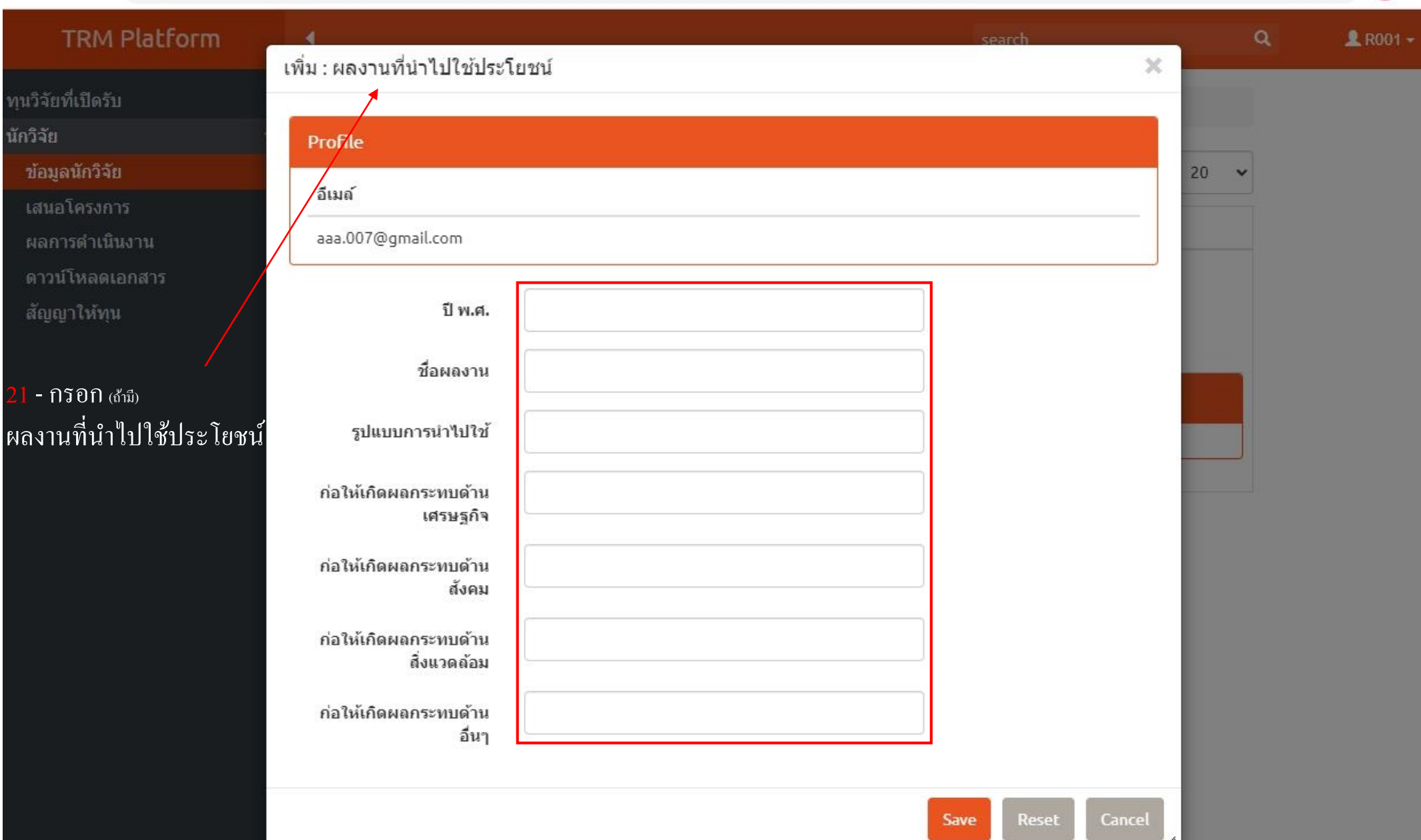

 $\circledR$  $\frac{1}{M}$  $tm$  :

#### $\leftarrow$   $\rightarrow$  C fa trm.paper4submission.com/v1/profile\_list.php

นักวิ

าเ้

 $\mathsf{L} \vec{v}$ 

-FI

 $\overrightarrow{a}$ 

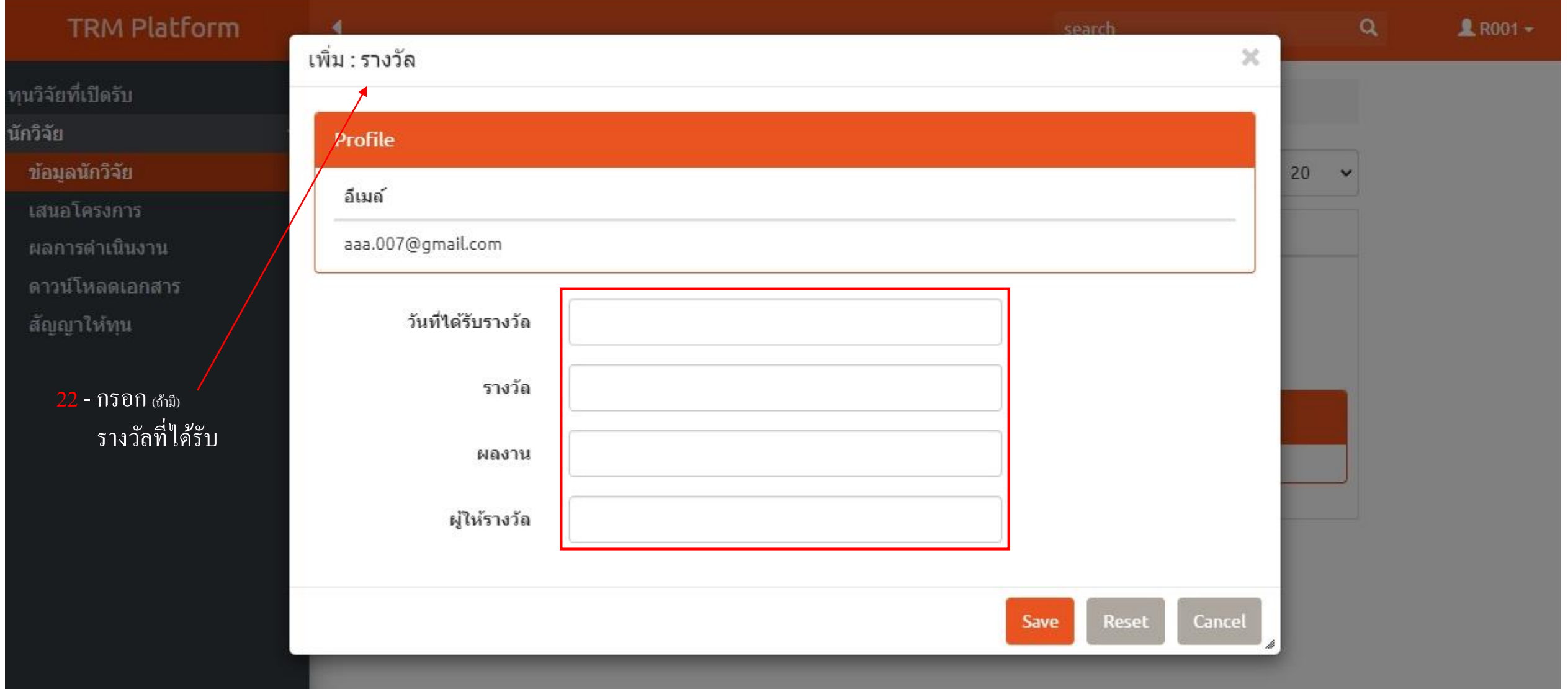

田 ☆ tm

 $\ddot{\cdot}$ 

# ข ้ น ั ตอน การกรอกขอ ้ เสนอโครงการ

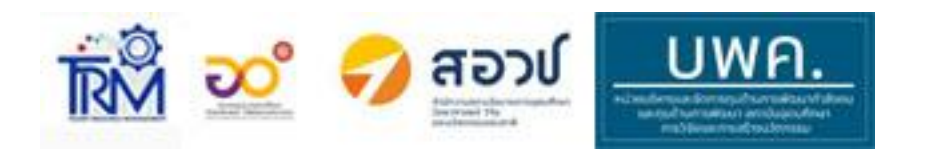

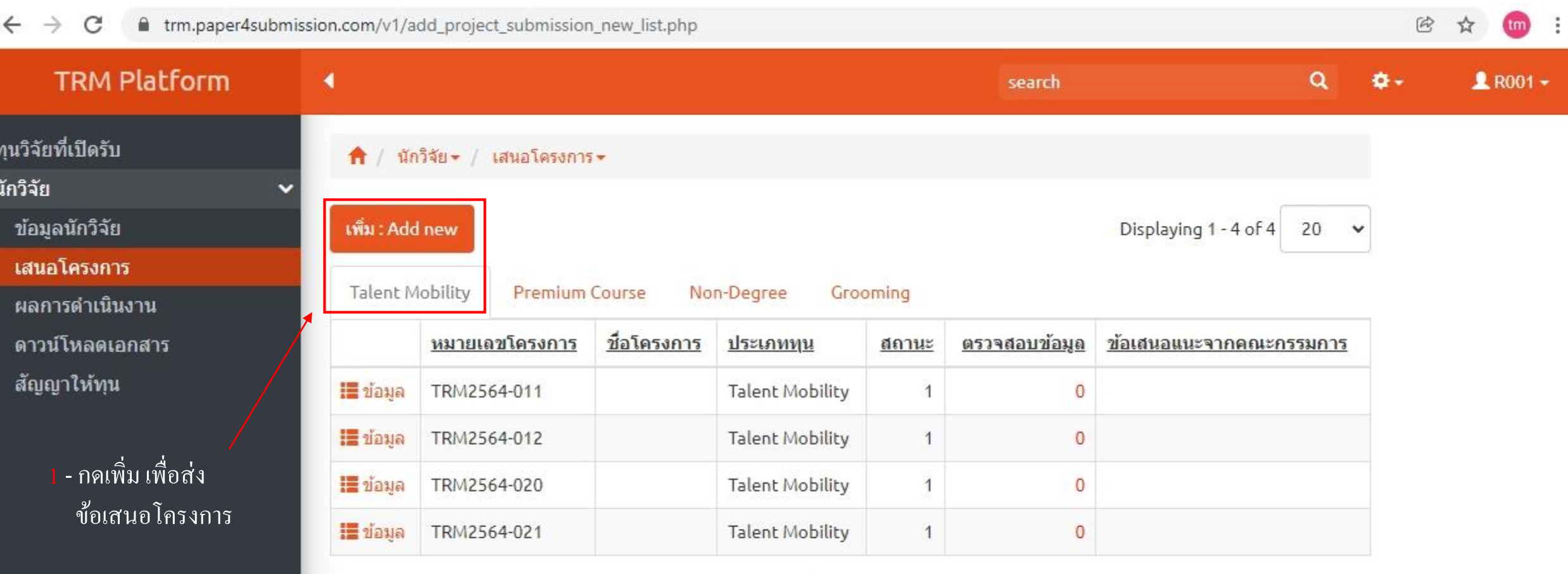

ľ

All Rights Reserved (c) TRM Platform : RMUTT

 $\blacktriangleleft$ 

## **TRM Platform**

2 - เลือกตามที่ส่งข้อเสนอ

ทุนวิจัยที่เปิดรับ นักวิจัย

# ูเพิ่ม : ข้อมูลทั่วไป (ข้อเสนอโครงการ)

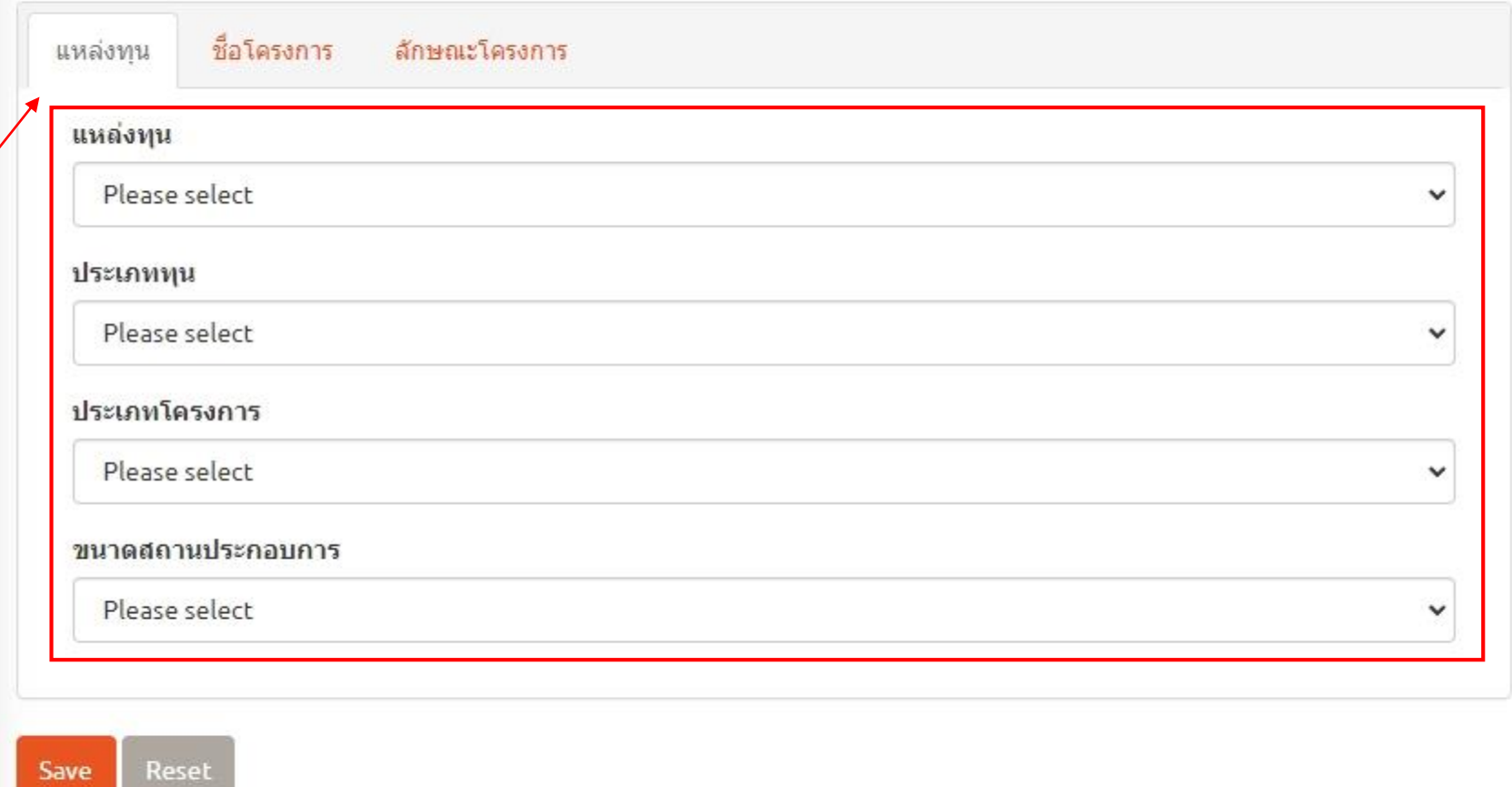

All Rights Reserved (c) TRM Platform : RMUTT

Visitor Globe

 $R$ ROO1  $\star$ 

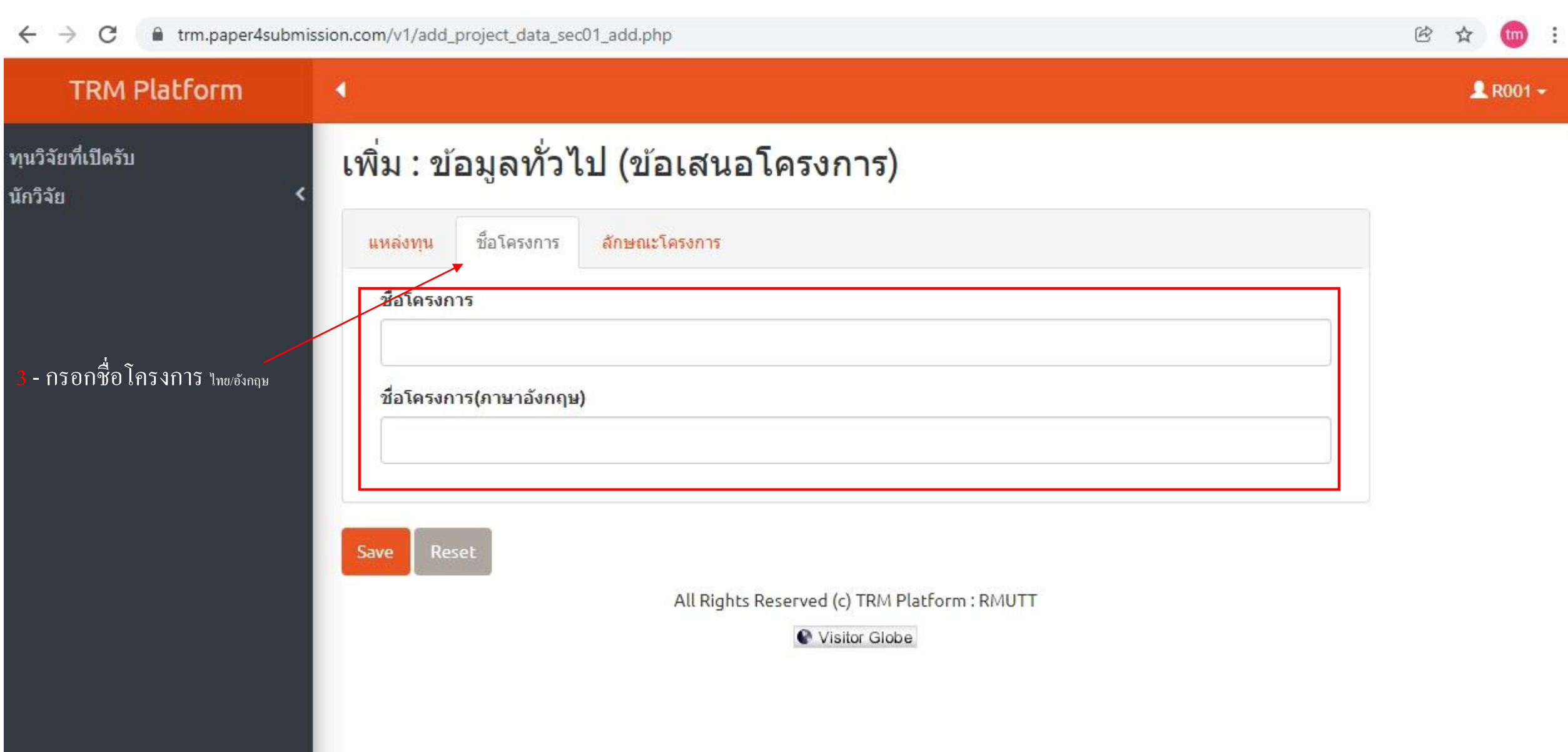

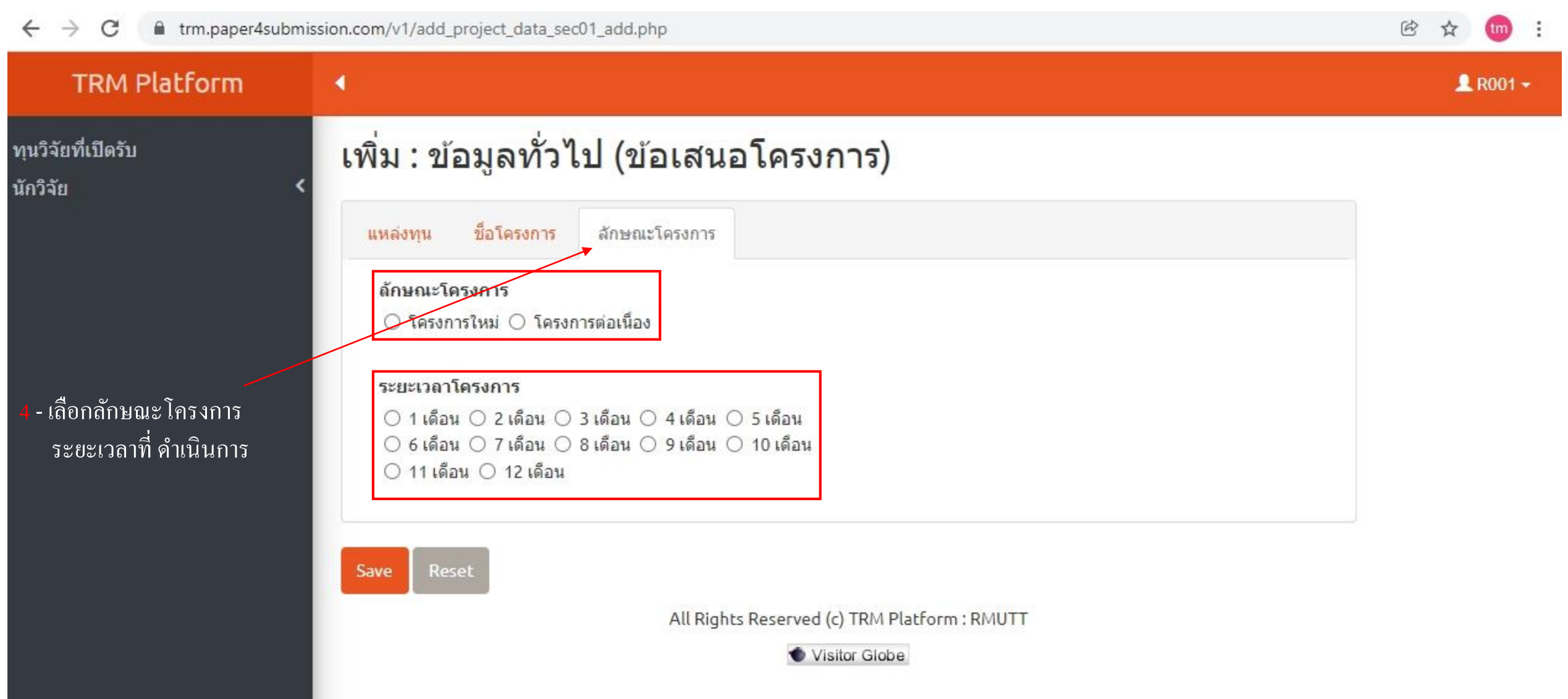

#### ft trm.paper4submission.com/v1/add\_project\_submission\_new\_list.php  $\leftarrow$   $\rightarrow$  C

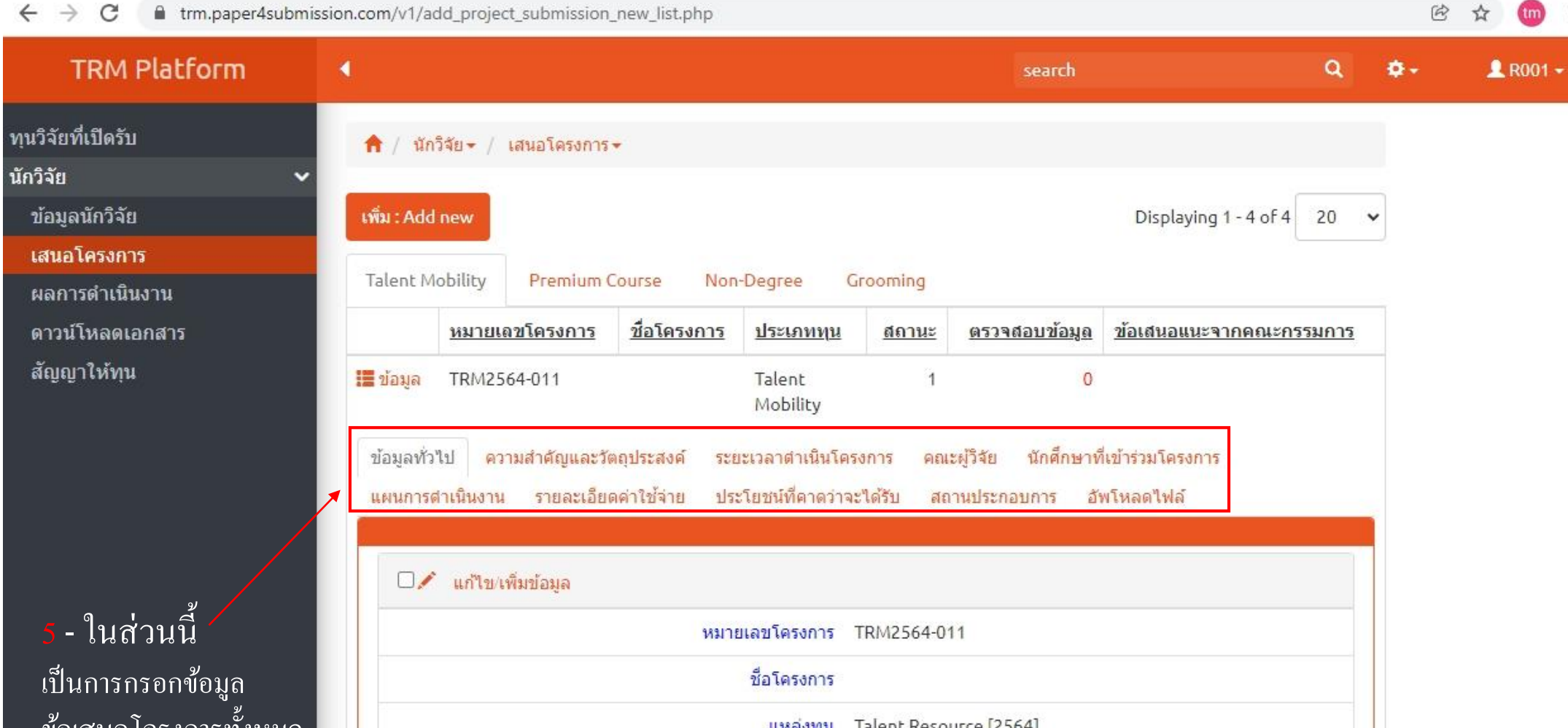

ข้อเสนอโครงการทั้งหมด ลงในระบบ TRM

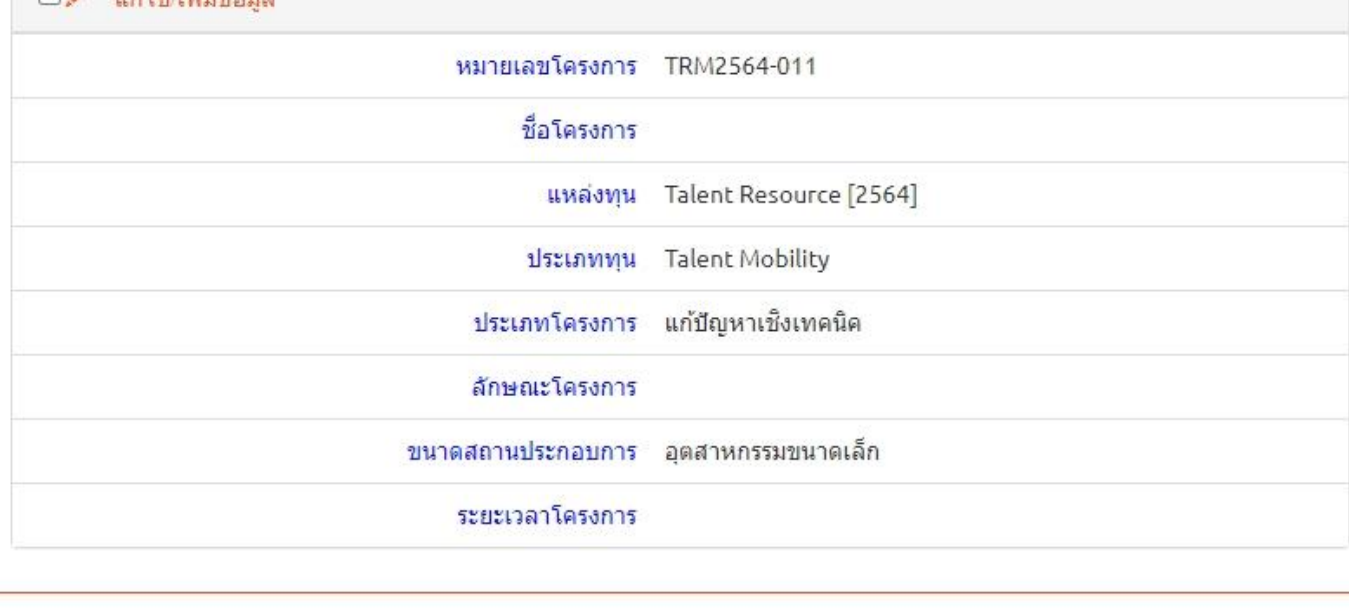

#### $\leftarrow$   $\rightarrow$  C ft trm.paper4submission.com/v1/add\_project\_submission\_new\_list.php

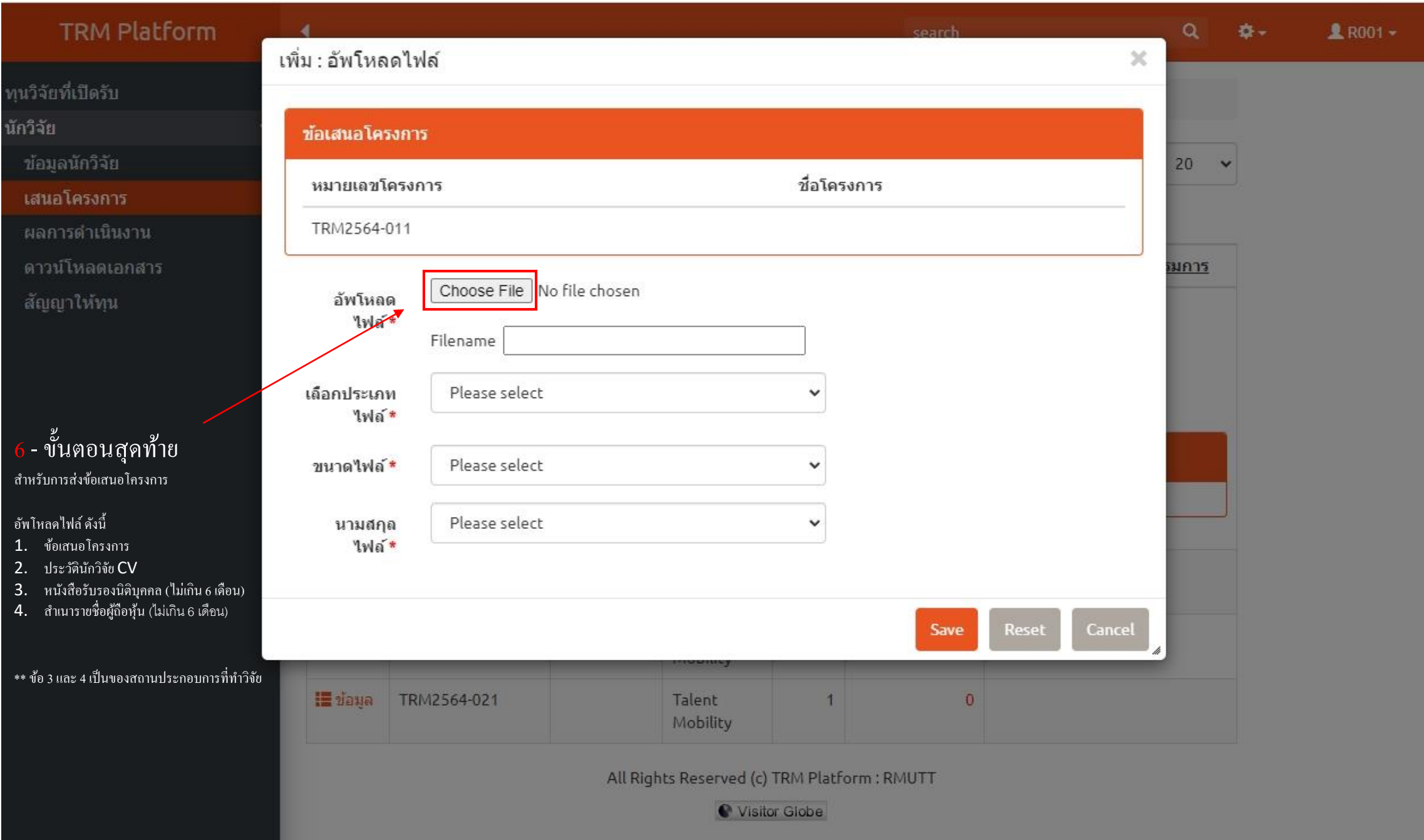

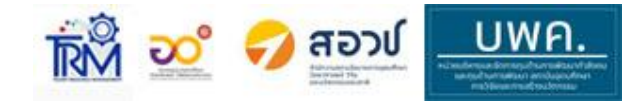

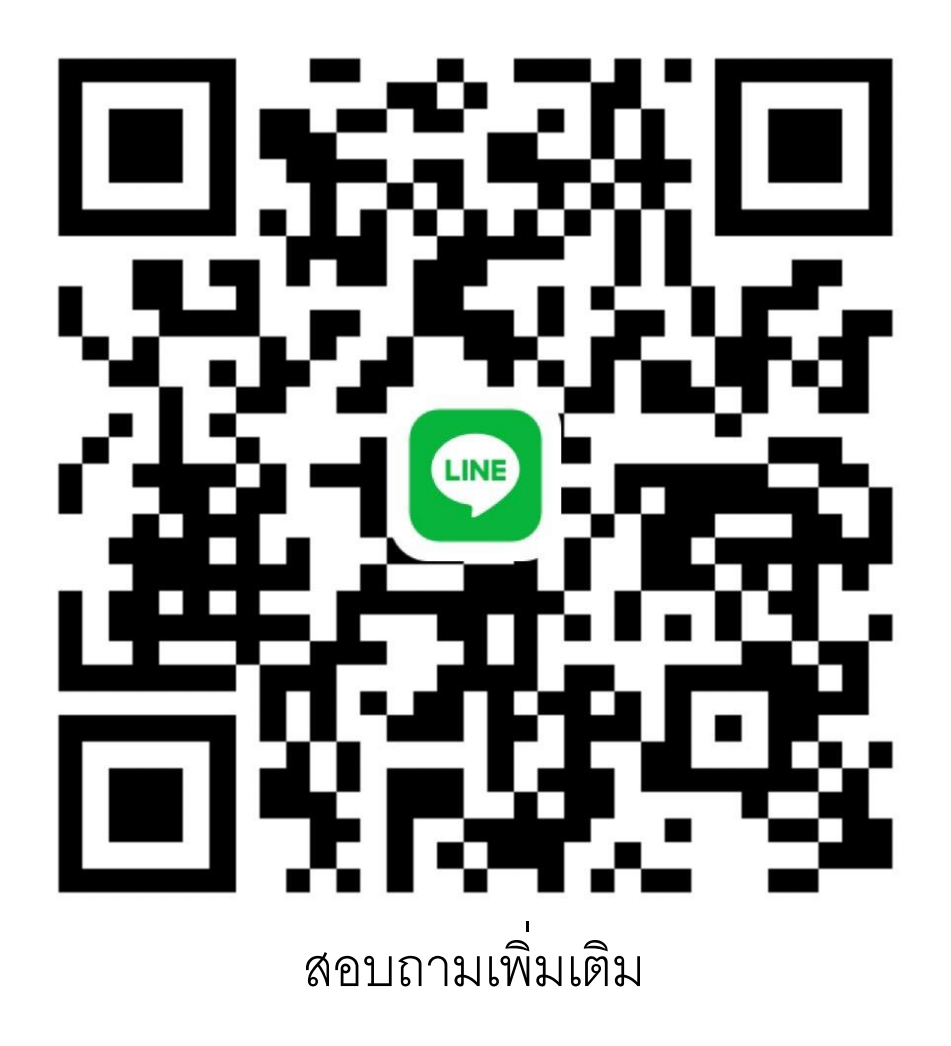